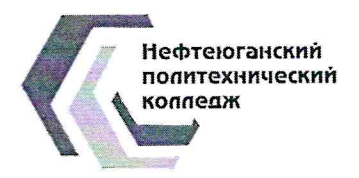

Автономное учреждение профессионального образования Ханты-Мансийского автономного округа - Югры «Нефтеюганский политехнический колледж»

> УТВЕРЖДАЮ Заместитель директора по учебно- производственной работе Миляр О.А.

# МЕТОДИЧЕСКИЕ РЕКОМЕНДАЦИИ к выполнению курсового проекта по по профессиональному модулю

## ПМ.01 Разработка технологических процессов изготовления деталей машин

## по междисциплинарному курсу МДК 01.01 Разработка технологических процессов изготовления деталей машин с применением систем автоматизированного проектирования

Специальность: 15.02.16 Технология машиностроения

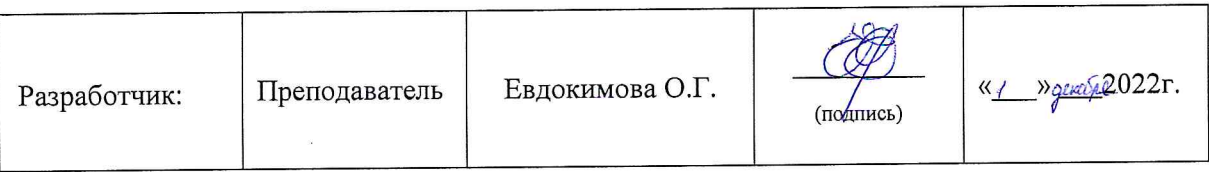

Методические рекомендации по выполнению курсового проекта по ПМ.01 Разработка технологических процессов изготовления деталей машин, МДК 01.01 Разработка технологических процессов изготовления машин применением автоматизированного леталей  $\mathbf c$ систем разработаны Федеральным проектирования,  $\mathbf B$ соответствии  $\mathbf c$ образовательным государственным стандартом среднего профессионального образования по специальности 15.02.16 Технология машиностроения (базового уровня подготовки), утвержденного приказом Министерства образования и науки РФ № 482 от 14 июня 2022 г. № 444.

Разработал: Евдокимова Оксана Геннадиевна, преподаватель, первая квалификационная категория

Рассмотрены и рекомендованы к утверждению на заседании предметной (цикловой) комиссии технического профиля Протокол №  $\frac{1}{2}$  от «30 » Moullful 2022 г.

 $\mathcal{M}$  Козырева В.В. Руководитель $\Pi\mathbb{I}\mathbb{K}$ : \_

## **ОГЛАВЛЕНИЕ**

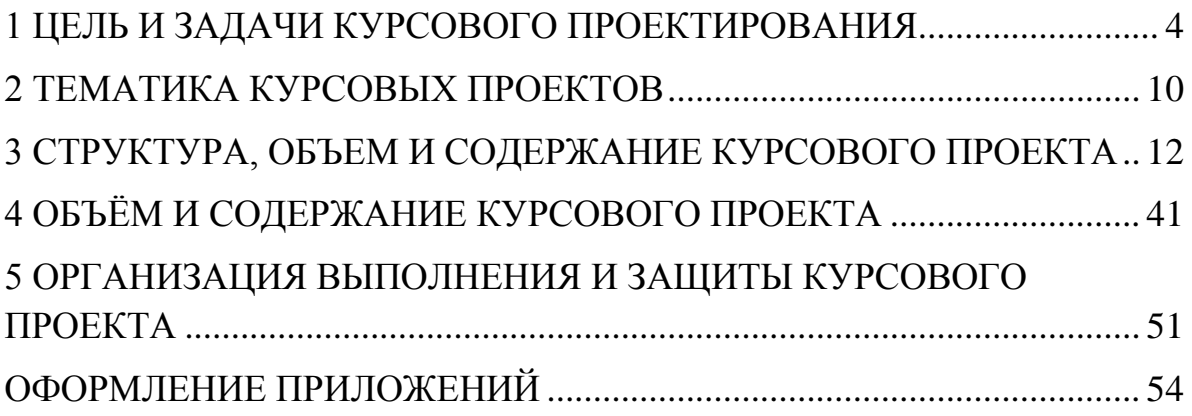

### **1 ЦЕЛЬ И ЗАДАЧИ КУРСОВОГО ПРОЕКТИРОВАНИЯ**

<span id="page-3-0"></span>Курсовой проект по ПМ.01 Разработка технологических процессов изготовления деталей машин МДК 01.01 Разработка технологических процессов изготовления деталей машин с применением систем автоматизированного проектирования - это вид учебной работы обучающегося, позволяющий продемонстрировать теоретическую подготовку и практические навыки по профессиональному модулю, а также полученные знания и умения при решении комплексных задач, связанных с будущей профессиональной деятельностью.

Выполнение обучающимся курсового проекта призвано решить следующие задачи:

- систематизация и закрепления полученных теоретических знаний и практических умений по междисциплинарному курсу;

- углубление теоретических знаний в соответствии с заданной темой;

-формирование умений применять теоретические знания при решении практических вопросов и поставленных задач;

- формирование умений и практического опыта использования справочной, нормативной и правовой документации;

- выработки навыков самостоятельной исследовательской работы;

- развитие творческой инициативы, самостоятельности, ответственности и организованности;

- подготовка к дальнейшим аттестационным испытаниям

В процессе выполнения курсового проекта обучающийся должен подтвердить полученные соответствующие междисциплинарному курсу знания и умения:

#### **уметь:**

- поддерживать состояние рабочего места в соответствии с требованиями охраны труда, пожарной, промышленной и

экологической безопасности, правилами организации рабочего места при проведении регламентных работ;

- выбирать слесарный инструмент и приспособления;
- выбирать смазочные материалы и выполнять смазку, пополнение и замену смазки;
- выполнять промывку деталей промышленного оборудования;
- выполнять подтяжку крепежа деталей и замену деталей промышленного оборудования;
- контролировать качество выполняемых работ;
- осуществлять профилактическое обслуживание промышленного оборудования с соблюдением требований охраны труда;
- определять техническое состояние деталей, узлов и механизмов, оборудования;
- производить визуальный осмотр узлов и деталей машины, проводить необходимые измерения и испытания;
- определять целость отдельных деталей и сборочных единиц, состояние рабочих поверхностей для установления объема необходимого ремонта;
- выбирать ручной и механизированный инструмент, контрольноизмерительные приборы для проведения ремонтных работ;
- производить разборку и сборку сборочных единиц сложных узлов и механизмов промышленного оборудования;
- оформлять техническую документацию на ремонтные работы при техническом обслуживании;
- составлять дефектные ведомости на ремонт сложного оборудования;
- производить замену сложных узлов и механизмов;
- подбирать и проверять пригодность приспособления, средства индивидуальной защиты, инструмент, инвентаря;
- производить наладочные, крепежные, регулировочные работы;

- осуществлять замер и регулировку зазоров, регламентируемых технической документацией изготовителя контролировать качество выполняемых работ;

#### **знать:**

- требования к планировке и оснащению рабочего места по техническому обслуживанию;
- правила чтения чертежей деталей;
- методы диагностики технического состояния промышленного оборудования;
- назначение, устройство универсальных приспособлений и правила применения слесарного и контрольно-измерительных инструментов;
- основные технические данные и характеристики регулируемого механизма;
- технологическая последовательность выполнения операций при регулировке промышленного оборудования;
- способы регулировки в зависимости от технических данных и характеристик регулируемого механизма;
- методы и способы контроля качества выполненной работы;
- требования охраны труда при регулировке промышленного оборудования;
- требования к планировке и оснащению рабочего места;
- методы проведения и последовательность операций при диагностике технического состояния деталей, узлов и механизмов промышленного оборудования;
- правила и последовательность выполнения дефектации узлов и элементов промышленного оборудования;
- методы и способы контроля качества выполненной работы;
- требования охраны труда при диагностировании и дефектации промышленного оборудования;
- требования к планировке и оснащению рабочего места;
- правила чтения чертежей;
- назначение, устройство и правила применения ручного и механизированного инструмента, контрольно-измерительных приборов;
- правила и последовательность операций выполнения разборки и сборки сборочных единиц сложных узлов и механизмов и ремонтных работах;
- правила и порядок оформления технической документации на ремонтные работы;
- правила и последовательность операций выполнения замены сложных узлов и механизмов;
- методы и способы контроля качества выполненной работы;
- требования охраны труда при ремонтных работах;
- перечень и порядок проведения контрольных поверочных и регулировочных мероприятий;
- методы и способы регулировки и проверки механического оборудования и устройств безопасности;
- технологическая последовательность операций при выполнении наладочных, крепежных, регулировочных работ;
- способы выполнения крепежных работ;
- методы и способы контрольно-проверочных и регулировочных мероприятий;
- методы и способы контроля качества выполненной работы; требования охраны труда при наладочных и регулировочных работах

Процесс работы над курсовым проектом направлен на освоение общих и профессиональных компетенций в соответствии с ФГОС СПО:

ОК. 01 Выбирать способы решения задач профессиональной деятельности, применительно к различным контекстам.

- ОК. 02 Использовать современные средства поиска, анализа и интерпретации информации, и информационные технологии для выполнения задач профессиональной деятельности.
- ОК. 03 Планировать и реализовывать собственное профессиональное и личностное развитие, предпринимательскую деятельность в профессиональной сфере, использовать знания по финансовой грамотности в различных жизненных ситуациях.
- ОК. 04 Эффективно взаимодействовать и работать в коллективе и команде
- ОК. 05 Осуществлять устную и письменную коммуникацию на государственном языке Российской Федерации с учетом особенностей социального и культурного контекста.
- ОК. 06 Проявлять гражданско-патриотическую позицию, демонстрировать осознанное поведение на основе традиционных общечеловеческих ценностей, в том числе с учетом гармонизации межнациональных и межрелигиозных отношений, применять стандарты антикоррупционного поведения.
- ОК. 07 Содействовать сохранению окружающей среды, ресурсосбережению, применять знания об изменении климата, принципы бережливого производства, эффективно действовать в чрезвычайных ситуациях.
- ОК. 09 Пользоваться профессиональной документацией на государственном и иностранном языках.
- ПК 1.1 Использовать конструкторскую и технологическую документацию при разработке технологических процессов изготовления деталей машин.
- ПК 1.2 Выбирать метод получения заготовок с учетом условий производства.
- ПК 1.3 Выбирать методы механической обработки и последовательность технологического процесса обработки деталей машин в машиностроительном производстве.
- ПК 1.4 Выбирать схемы базирования заготовок, оборудование,

инструмент и оснастку для изготовления деталей машин.

- ПК 1.5 Выполнять расчеты параметров механической обработки изготовления деталей машин, в том числе с применением систем автоматизированного проектирования.
- ПК 1.6 Разрабатывать технологическую документацию по изготовлению деталей машин, в том числе с применением систем автоматизированного проектирования.

Курсовой проект выполняется в сроки, определенные рабочим учебным планом образовательного учреждения.

Данные методические рекомендации являются опорным материалом для выполнения курсового проекта обучающимися по специальности 15.02.16 Технология машиностроения.

Основная цель методических рекомендаций по выполнению курсового проекта - обеспечить качественное его выполнение, освоение, в контексте данного вида деятельности, общих и профессиональных компетенций.

Практические советы данных рекомендаций предназначены, прежде всего, для тех обучающихся, которые ставят своей целью повышение уровня знаний. Использование предлагаемого материала поможет им осмыслить теоретические основы междисциплинарного курса и эффективно подготовиться к дальнейшим аттестационным испытаниям.

Темы курсового проекта рассматриваются на заседании ПЦК. Обучающиеся выполняют проект под руководством преподавателя, который осуществляет текущий контроль за пропорциональностью, своевременностью и качеством выполнения отдельных ее разделов. После утверждения тем обучающиеся получают задание у руководителя, объем которого должен соответствовать времени, отведенному на курсовое проектирование. Курсовой проект выполняется обучающимся в соответствии с календарным учебным графиком.

Руководитель ведет индивидуальный контроль за выполнением курсового проекта каждым обучающимися. В случае соответствия выполненного проекта предъявляемым требованиям допускает к ее защите. Неудовлетворительно выполненный проект подлежит переработке в соответствии с замечаниями преподавателя. Окончательная оценка за выполнение курсового проекта выставляется преподавателем после ее защиты.

Качество выполнения курсового проекта характеризует степень усвоения обучающимися тем междисциплинарного курса, предусмотренных программой профессионального модуля, способность самостоятельно вести разработку и осуществление технологических и технических мероприятий на месторождениях, обеспечивать поддержание оптимальных режимов работы скважин и производство необходимых технологических расчетов по выбору оборудования для добычи, сбора, подготовки и транспортировки нефти, газа и воды.

### **2 ТЕМАТИКА КУРСОВЫХ ПРОЕКТОВ**

<span id="page-9-0"></span>Тематика курсовых проектов должна быть основана на технологиях, применяемых в производстве и иметь высокую значимость и актуальность в современных условиях. Она должна заключаться в решении вопросов совершенствования техники и технологий в нефтяной промышленности, эффективном использовании и повышении эксплуатационной надёжности, снижении затрат на производство, на обслуживание и ремонт оборудования.

Тематику курсового проекта обучающийся может выбирать самостоятельно из имеющегося перечня, либо предложить свою, обосновав ее разработку и привязав, к конкретному объекту исследования.

Перечень типовых тем курсовых проектов по ПМ.01 Разработка технологических процессов и управляющих программ для изготовления деталей в металлообрабатывающих и аддитивных производствах, в том

числе автоматизированных МДК. 01.01 Разработка технологических процессов изготовления деталей машин с применением систем автоматизированного проектирования для обучающихся по специальности 15.02.16 Технология машиностроения следующий:

- 1. Технологический процесс изготовления трехступенчатого вала.
- 2. Технологический процесс изготовления шестерни.
- 3. Технологический процесс изготовления диска.
- 4. Технологический процесс изготовления фланца.
- 5. Технологический процесс изготовления фасонной детали.
- 6. Технологический процесс изготовления детали с использованием набора шпиндельных инструментов.
- 7. Механическая обработка отверстий и конструирование сверлильного приспособления.
- 8. Проектирование технологической операции черновой механической обработки ступенчатого вала.
- 9. Разработка технологического процесса обработки детали «Муфта» с применением станков с ЧПУ
- 10.Технологический процесс изготовления детали «Полумуфта».
- 11.Технологический процесс изготовления детали «Вал-шестерни».
- 12.Технологический процесс изготовления детали «Вал-шлицевой».
- 13. Технологический процесс изготовления приспособления «Кулачки»
- 14. Технологический процесс изготовления «Радиального блока» для режущего инструмента.
- 15. Технологический процесс изготовления детали «Крышка»
- 16. Технологический процесс изготовления детали «Стакан»
- 17. Технологический процесс изготовления детали «Колесо зубчатое»
- 18. Технологический процесс изготовления детали «Колесо червячное»
- 19.Технологический процесс изготовления детали «Валик»
- 20.Технологический процесс изготовления детали «Подшипник шарнирный»
- 21.Технологический процесс изготовления детали «Опорный подшипник»
- 22.Технологический процесс изготовления детали «Поршень»
- 23.Технологический процесс изготовления детали «Втулка»
- 24.Технологический процесс изготовления детали «Шпиндель»
- <span id="page-11-0"></span>25. Технологический процесс изготовления детали «Гайки»

# **3 СТРУКТУРА, ОБЪЕМ И СОДЕРЖАНИЕ КУРСОВОГО ПРОЕКТА**

Курсовой проект является одним из этапов в изучении МДК.01.01 Разработка технологических процессов изготовления деталей машин с применением систем автоматизированного проектирования Основу курсового проекта составляет разработка технологического процесса изготовления заданной детали.

Принятые в курсовом проекте решения должны быть экономически обоснованы, обеспечить заданные технические условия на изготовление и соответствовать типу производства. В курсовом проекте следует предусмотреть максимальную механизацию и автоматизацию операций, использование новейших режущих материалов и на этой основе применять высокопроизводительные режимы резания, добиваться сокращения стоимости изготовления деталей за счёт применения быстродействующих механизированных приспособлений, современного оборудования, робототехники, ГПЛ и ГПК по изготовлению деталей машин.

При выполнении курсового проекта рекомендуется учитывать ряд требований:

1.Объем курсового проекта составляет 30 - 35 страниц печатного текста.

2.Курсовой проект должен состоять из следующих частей:

- титульный лист;

- задание;

- содержание;

- основная часть;

- список литературы;

- приложения;

- графическая часть.

Разделы курсового проекта должны характеризовать проектные решения, излагаться в четкой и лаконичной форме, а приведенные в них показатели и результаты расчетов оформляться в виде таблиц. При работе с имеющимися данными необходимо опираться на содержание курсового проекта

#### **МЕТОДИЧЕСКИЕ УКАЗАНИЯ**

# **по выполнению отдельных разделов пояснительной записки Введение**

Введение должно быть увязано с темой содержания курсового проекта. Следует отразить основные направления в развитии технологии машиностроения, в частности повышения производительности труда, снижения себестоимости, применение передовых методов обработки деталей машин современной организации производства, безотходных технологий и т. д.

### **1. ОБЩИЙ РАЗДЕЛ.**

#### **1.1 Описание конструкции и служебное назначение детали.**

В описании детали даётся обоснование точности размеров, форм и расположения поверхностей детали. Указывается химический состав и механические свойства материала. Сведения о служебном назначении детали студент поручает на производстве, откуда заимствован чертёж детали. После описания приводят таблицу с указанием химического состава и механических свойств материала детали.

**1.2 Технологический контроль чертежа детали и анализ детали на технологичность.**

При анализе чертежа необходимо: - внимательно прочитать чертёж; выявить достаточность для чтения чертежа изображённых видов проекций; - нечётко изображённые элементы исправить, уточнить;

- выявить достаточность для чтения и понимания чертежа разрезов и сечений;

- проверить правильность нанесения и достаточность исполнительных размеров;

- проверить правильность указанных на чертеже допусков по ЕСДП СГ СЭВ 144-75, при обнаружении несоответствия их нужно исправить; проверить соответствие изображения всех элементов детали требованиям ЕСКД;

- проверить правильность указанных на чертеже шероховатости по ЕСКД.

Анализ технологичности обеспечивает улучшение техникоэкономических показателей разрабатываемого техпроцесса.

Анализ технологичности проводят в следующей последовательности:

1.2.1. Проанализировать возможность упрощения конструкции детали.

1.2.2. Установить возможность применения высокопроизводительных способов обработки.

1.2.3. Определить целесообразность назначения протяжённости и размеров обрабатываемых поверхностей, труднодоступные для обработки места.

1.2.4. Определить технологическую увязку размеров, оговоренных допусками с шероховатостью.

1.2.5. Увязать указанные на чертежах отклонения размеров, шероховатость, отклонения по геометрической форме и взаимному расположению поверхностей с геометрическими погрешностями станков.

1.2.6. Определить возможность измерения заданных размеров.

1.2.7. Определить поверхности, используемые при назначении баз.

1.2.8. Определить необходимость дополнительных технологических операций**.**

1.2.9. Проанализировать возможность выбора рационального метода получения заготовки.

1.2.10. Предусмотреть в конструкциях деталей, подвергающихся термической обработке, конструктивные элементы, уменьшающие коробление и определить, правильно ли выбраны материалы с учётом термической обработки.

С целью упрощения анализа технологически возможно использовать рекомендации 2, 3.

### **2. ТЕХНОЛОГИЧЕСКИЙ РАЗДЕЛ**

#### **2.1. Определение типа производства**

Согласно ГОСТа 3.1108-74 тип производства определяется коэффициентом закрепления операции: К<sub>зо</sub> =  $\frac{0}{p}$  $\frac{0}{P}$ 

где 0 - число различных операций; Р - число рабочих мест.

В массовом и крупносерийном производстве:  $1 = K_{30}$ <10;

в среднесерийном  $10 \leq$  Кзо  $\leq$  20;

в мелкосерийном  $20 \leq$  Кзо  $<$  40.

Тип производства влияет на выбор оборудования, приспособлений, режущего и измерительного инструментов. В массовом производстве, где оборудование полностью загружено изготовлением однотипных деталей и Кзо = 1, используются автоматические линии и станки, специальные приспособления, измерительные и режущие инструменты.

В крупносерийном производстве должны преобладать полуавтоматические и автоматические станки и приспособления.

В среднесерийном производстве и мелкосерийном производстве преобладают универсальные станки, оснащённые специализированными приспособлениями. Используются также специализированные станки, станки с ЧПУ и промышленные роботы. Выполняя этот пункт пояснительной записки, студент должен указать значение Кзо и дать

характеристику используемого оборудования и оснастки, указывая конкретно, на каких операциях используются станки  $\mathbf{c}$ ЧПУ. приспособления с механизированным приводом, промышленные роботы, современные режущие инструменты.

#### 2.2. Выбор вида и метода получения заготовки.

Экономические обоснования выбора заготовки Выбор метода получения заготовки производится ПУТЁМ сравнения различных показателей, главными из которых являются себестоимость заготовок, полученных различными методами (не менее 2) и коэффициент использования материала.

$$
K_{\mu\mu} = \frac{\mu_{\mu}}{\mu_{\text{s}}}
$$
, где

К<sub>им</sub> - коэффициент использования материала;

 $\mu_{\text{II}}$  - масса готовой детали, кг;

Д<sub>3</sub> - масса заготовки, кг.

Подробно методика выбора метода получения заготовки, определение припусков, размеров, массы, себестоимости заготовки приводится в методических указаниях [7] и [3]. В приложении 4 приводятся формулы и таблицы для определения себестоимости заготовок.

#### 2.3. Выбор и обоснование технологических баз.

Базирование необходимо на всех стадиях создания изделия: конструировании, изготовления, измерении, сборке.

Для обеспечения наибольшей точности обрабатываемой детали всегда стремятся к тому, чтобы конструкторская, технологическая и измерительная базы представляли собой одну и ту же поверхность детали (принцип совмещения баз).

### 2.3.1. Выбор баз для черновой обработки

Черновые базы можно использовать только на первой операции. При дальнейшей обработки этого не допускается.

В качестве технологических баз следует принимать поверхности достаточных размеров, что обеспечивает большую точность базирования и закрепления детали в приспособлении, эти поверхности должны иметь более высокий квалитет точности, наименьшую шероховатость, не иметь литейных прибылей, литников, окалины и других дефектов.

У деталей, не подвергающихся полной обработке, за технологические базы для первой операции рекомендуется принимать поверхности, которые вообще не обрабатываются.

Если у заготовок обрабатываются все поверхности, в качестве технологических баз для первой операции целесообразно принимать поверхности с наименьшими припусками.

База для первой операции должна выбираться с учётом обеспечения лучших условий обработки поверхностей, принимаемых в дальнейшем в качестве технологических баз.

#### **2.3.2. Выбор баз для чистовой обработки**

При выборе баз следует иметь в виду, что наибольшая точность обработки достигается при условии использования на всех операциях механической обработки одних и тех же базовых поверхностей, т.е. соблюдение единства баз.

Рекомендуется также соблюдать принцип совмещения баз, согласно которому в качестве технологических базовых поверхностей используют конструкторские и измерительные базы.

При совмещении установочной технологической базы и измерительной погрешность базирования равна нулю. Базы для окончательной обработки должны иметь наибольшую точность измерения и геометрической формы, а также наименьшую шероховатость поверхности. Они не должны деформироваться под действием сил резания и зажима. Выбранные технологические базы должны совместно с зажимным устройством обеспечить надёжное, прочное крепление детали и неизменность её положения во время обработки.

Принятые базы и метод базирования должны определить более простую и надёжную конструкцию приспособления, удобство установки и снятия обрабатываемой детали.

2.4. Разработка маршрута механической обработки детали с выбором оборудования и станочных приспособлений

При составлении технологического необходимо маршрута использовать следующие общие правила:

- операции должны быть одинаковыми и кратными по трудоёмкости;

- каждая последующая операция должна уменьшать погрешности и улучшать качество поверхности;

- в первую очередь следует обрабатывать поверхность, которая будет служить базой для последующих операций;

- в целях своевременного выявления брака по раковинам и другим эффектам необходимо предусматривать первоначальную обработку поверхностей, на которых не допускаются дефекты;

- обработку сложных поверхностей, нуждающихся в особой наладке, следует выделять в отдельные операции;

- черновую и чистовую обработки заготовок со значительными припусками необходимо выделять в отдельные операции;

- отделочные операции производить в конце техпроцесса;

- отверстия нужно сверлить в конце техпроцесса, кроме случаев, когда они служат базой для установки;

обработке при окончательной He включать переходы, нуждающиеся в повороте резцедержателя или револьверной головки;

- обработку поверхностей с точным взаимным расположением следует включать в одну операцию и выполнять за одно закрепление заготовки;

обработку ступенчатых поверхностей **ВЫПОЛНЯТЬ**  $\bf{B}$ последовательности, при которой общая длина рабочего хода инструмента будет наименьшей;

- переходы и операции располагать так, чтобы путь менее стойких режущих инструментов был наименьшим;

- при обработке отверстий следует избегать объединения в одной операции таких операций, как сверление и растачивание;

- последовательность обработки должны обеспечивать требуемое качество выполнения детали.

Например, при обработке тонкостенной втулки вначале необходимо расточить отверстие, а затем обточить наружную поверхность на оправке, фаски снимать перед окончательной обработкой точных поверхностей;

- число применяемых в операции резцов не должно превышать числа, одновременно закрепляемых в резцедержателе;

- совмещение черновых и чистовых операций на одном станке не рекомендуется, так как снижается точность обработки;

- в первую очередь следует обрабатывать поверхности, при удалении припуска с которых в наименьшей степени снижается жёсткость заготовки; - название операции взять из ГОСТа 3.1702-79 прил. 1;

- присвоить ей номер из ГОСТа 3.1702-79.

Выбор оборудования произвести, пользуясь следующими общими принципами:

- по своему техническому уровню он должен соответствовать типу производства;

- по допустимому максимальному размеру обработки детали следует исходить из того, что станок должен использовать 70-80 % номинальной мощности привода;

по возможности обеспечения выполнения заданных технических условий;

- по обеспечению наибольшей производительности;

- по возможно наименьшей себестоимости станка;

- по реальности его приобретения.

Из двух сравниваемых станков выбирается тот, который обеспечит наименьшую себестоимость и трудоёмкость. Это сравнение допускается делать путём интуитивного заключения, без расчётов. При выборе технологической оснастки следует по возможности принять наиболее быстродействующие автоматизированные приспособления. Желательно применять стандартные или унифицированные приспособления.

# **2.5. Разбивка операций на технологические переходы и рабочие ходы**

При проектировании необходимо:

- сформулировать содержание перехода, присвоить ему номер, соответствующий номеру режущего инструмента;

- сделать запись с указанием номера обрабатываемой поверхности; проставить порядковые номера режущих инструментов на эскизе детали данной операции;

- пользоваться полной записью переходов по ГОСТ 3.1709-79. Сокращённую запись переходов можно использовать в единичном или мелкосерийном производстве. Более подробно разбивку операций на переходы взять в [8].

**2.6. Выбор режущего, вспомогательного и измерительного инструментов на операции техпроцессов**

Конструкция и размеры режущего инструмента для заданной операции зависят от вида обработки, размеров обрабатываемых поверхностей, свойств материала заготовки, требуемой точности обработки и шероховатости обрабатываемой поверхности.

Основные виды режущего инструмента стандартизованы, поэтому выбор режущего инструмента произвести в [1], [9].

Вспомогательный инструмент подбирают к станку по выбранному режущему инструменту для данного перехода операции техпроцесса в [1], [9].

Данные о вспомогательном инструменте записывают в соответствующие графы карт техпроцессов. При выборе измерительных средств учитывают существующие организационно-технические формы контроля (сплошной или выборочный, приёмочный или контроль для управления точностью при изготовлении: ручной, механизированный и автоматический), тип производства, конструктивные характеристики измеряемых деталей (габаритные размеры, массу, расположение поверхностей, число контролируемых параметров и т.д.), точность изготовления деталей и другие технико-экономические факторы.

Выбор измерительных средств рекомендуется в [9].

# **2.7. Расчёт режимов резания (на две разнохарактерные операции или переходы аналитически, на остальные - таблично)**

Технологическое время зависит от правильного выбора режимов резания: глубины, подачи и скорости резания. Факторами, влияющими на выбор режимов резания, являются: материал, форма и жёсткость обрабатываемой заготовки, вид инструмента и материал режущей части, надёжность закрепления заготовки на станке, мощность станка.

Принятый режим резания должен полностью удовлетворять технологическим требованиям в отношении заданной шероховатости поверхности и точности обработки.

Пример назначения режимов резания

Назначение элементов режимов резания при точении производится в следующем порядке:

#### **2.7.1. Глубина резания**

При черновой обработке назначают по возможности максимальную глубину резания; при чистовой обработке - в зависимости от требований точности и шероховатости обработанной поверхности (9) табл. 3.73; 3.79; 3.81; 3.82.

#### **2.7.2. Подача**

Рекомендуемая подача при черновом точении выбирается по (1, с.267), табл. 12, или (5, с.22), карта Т-2. После выбора величины подачи по справочнику, она корректируется по паспорту станка.

### **2.7.3. Скорость резания**

Скорость резания определяется по формуле ( аналитически):

$$
v=\frac{C_v}{T^{m*}t^{x*}S_v^{y}}^*k_v
$$

Значения коэффициента C<sub>v</sub>, показателей степени m, x, у приведёны в (1, с. 269), табл. 17., где

Т - стойкость режущего инструмента (при одноинструментальной обработке Т=30...60 мин.)

Коэффициент Kv определяется:

$$
K\,\upsilon = K_{\scriptscriptstyle M}{}^*K_{\scriptscriptstyle H}{}^*K_{\scriptscriptstyle \Pi}
$$

где:  $K_M$  - коэффициент, учитывающий материал заготовки  $(1, c. 261... 262)$ , табл. 1.. .4.

 $K_{\mu}$ - коэффициент, учитывающий материал режущей части инструмента (1, с. 263), табл. 6.

Скорость резания определяется по нормативам

 $v = v_{\text{rad}}*K_1*K_{\text{r}}*K_3$ , м/мин (5, с.29...34).

### **2.7.4 Частота вращения шпинделя станка**

$$
n = \frac{1000 * \nu}{\pi \sqrt{4}} \cdot 66 / \text{MH}, \, \text{rge}
$$

Д - наибольший диаметр поверхности: при наружном точении принимаем наибольший диаметр заготовки, участвующий в обработке на данной операции, при растачивании - диаметр, полученный после обработки.

Частоту вращения шпинделя корректируем по паспорту станка (берётся ближайшее меньшее; большее значение принимаем, если оно не превышает 5 %).

#### **2.7.5 Действительная скорость резания м/мин**

$$
U_A = \frac{\pi^* \mathcal{A}^* n}{1000}
$$
 M/MWH

При многоинструментальной обработке скорости резания определить для каждого режущего инструмента.

### 2.7.6 Определяем усилие резания по формуле (1, с. 271):

$$
P_z = C_p * t^x * S^y * v^n * K_p
$$

(для многоинструментальной наладки принимаем суммарную глубину резания). Постоянная Ср и показатели степени х, у, n для конкретных условий обработки приведены в (1, с. 273), табл. 22.

Коэффициент Кр=К<sub>м</sub>\*К<sub>0</sub>\*К<sub>γ</sub>\*К<sub>λ</sub>\*К<sub>r</sub>

Значения коэффициентов приведены в (1, с. 275), табл. 23.

По нормативам  $(5, c. 35...36)$ :

 $P_{z} = P_{ma6\pi} * K_1 * K_2$ 

### 2.7.7 Определяем мощность, затрачиваемую на резание

$$
N_{\text{per}} = \frac{P_z^* \nu_{\text{H}}}{60^* 1020} \text{ (kBr)}.
$$

Мощность электродвигателя станка должна быть больше или, в крайнем случае, равна мощности, затрачиваемой на резание.  $N_{\text{min}} \ge N_{\text{pe}3}$ , N  $_{\text{min}}$  = N  $_{\text{3.7}}$  \*n, где n- к.п.д. станка,

N<sub>эл</sub> – мощность электродвигателя привода станка

### 2.8 Расчёт норм времени

Одной из составных частей техпроцесса является определение норм времени на выполнение заданной работы.

Различают 3 метода нормирования:

- расчёт по нормативам;

- расчёт по укрупнённым нормативам;

- установление норм на основе изучения затрат рабочего времени.

В курсовом проекте расчёт норм времени предлагается выполнять по первому методу:

То - основное время - это время, затрачиваемое непосредственно на изготовление детали.

Тв - вспомогательное время - время, затрачиваемое непосредственно на

различные вспомогательные действия рабочего, непосредственно связанные с основной работой (установка, закрепление и снятие детали, пуск и остановка станка, измерения, изменения режимов работы и т.п.).

Топ - оперативное время - сумма основного и вспомогательного времени.

Тобс - время обслуживания рабочего места.

Тотд - время на отдых и естественные надобности.

 $T<sub>III</sub>T = To+ T<sub>B</sub>+ To<sub>0</sub>c+ Tor<sub>A</sub> - \text{mryu-ole spem.}$ 

Тшт = Тшт+ Тпз/п - штучно-калькуляционное время.

Тпз - подготовительно-заключительное время.

Расчёт норм времени предлагается выполнять по методике, изложенной в(6).

Формулы для расчёта основного времени предлагаются в (9, с.295…307).

# **МЕТОДИКА ВЫПОЛНЕНИЯ ГРАФИЧЕСКИХ ДОКУМЕНТОВ КУРСОВОГО ПРОЕКТА**

Рабочий чертёж детали (как и остальные чертежи) выполняется в масштабе 1:1 на формате А1 и в зависимости от габаритов детали может быть занят весь лист или часть листа. Если чертёж детали занимает часть листа формата А1, то лист разделяют на соответствующие форматы рамками по стандарту СЭВ 14-74. При этом следует иметь в виду, что основная надпись (угловой штамп) располагается в нижнем правом углу вдоль широкой стороны формата. Для того, чтобы все чертежи, помещённые на одном листе были выполнены в одном ракурсе, необходимо заранее, до начала графических работ, согласовать с руководителем курсового проекта компоновку всех чертежей проекта. Располагая изображение чертежа детали, следует оставить свободным

место над основной надписью для размещения текста технических требований (условий). Заголовок "Технические требования" не пишется.

Пример содержания технических требований:

1. ТВЧ НRС 50...56.

2. Конусную поверхность проверять калибром на краску. Общая площадь окрашенных поверхностей не менее 70 %.

3. Н14, h4± JT14/2, что означает неуказанные предельные отклонения размеров.

4. Маркировать: 60201.01.06.11.

5. Остальные технические требования по ГОСТ...

При выполнении рабочего чертежа детали следует обратить внимание на наличие указаний о точности и шероховатости всех поверхностей. Поверхности, выполненные с точностью до 13-го квалитета, обозначаются размером и условным обозначением поля допуска или отклонениями (напр., 50h12 или 50- $_{0.25}$ ).

В отношении поверхностей, выполненных грубее 13-го квалитета точности, делается запись над основной надписью "Н14; h14; ±JT14/2". Эта запись заменяет ранее применяющуюся пространственную надпись "Неуказанные предельные отклонения размеров: отверстий Н14, валов 14, остальных  $\pm$  JT14/2".

Условные обозначения шероховатости поверхностей проставляются согласно стандартам ГОСТ 2.309-73 и СТ СЭВ 538-77, где предпочтительным является параметр Ra. На чертежах следует заменить параметры  $R_z$  и другие на  $R_a$ .

Часть поверхностей не обрабатывается резанием и остаётся в таком виде, в каком они находились после заготовительных операций (литья, штамповки, проката и др.). Если эти поверхности составляют большинство, то величина их шероховатости проставляется в верхнем углу чертежа, на самих поверхностях никаких знаков шероховатости не проставляют.

Если этих поверхностей значительно меньше, чем обрабатываемых резанием с одинаковой величиной шероховатости, то на необрабатываемых поверхностях проставляют знаки шероховатости, например, 1,25, а шероховатость большинства обрабатываемых поверхностей с одинаковым значением проставляется в верхнем правом углу.

Сказанное выше можно сформулировать так: следует стремиться к тому, чтобы на чертеже детали обозначение точности и шероховатости большинства поверхностей с одинаковым значением квалитетов точности и шероховатости поверхности вынести за пределы изображения чертежа.

Точность формы и расположение поверхностей обозначают условными знаками по ГОСТ 2.308-79 в случае, когда допуски формы и расположения меньше, чем допуски на изготовление этих поверхностей.

Следует избегать записи текстом в технических условиях о допусках формы и расположения поверхностей. Однако, если такая необходимость возникнет, то текст должен соответствовать примерам, приведённым в ГОСТ 2.306-79, например, допуск радиального биения поверхности А относительно

общей оси поверхностей Г и Д -0,01 мм, допуск цилиндричности (округлости) поверхности Б - 0,03 мм, допуск плоскостности (прямолинейности) поверхности В - 0,05 мм на площади 100\*100 мм.

Во всех приведённых примерах буквами А, Б, В обозначаются поверхности на чертеже с помощью выносных линий, заканчивающихся стрелками, упирающимися в поверхности, о которых идёт речь.

В верхнем левом углу чертежа помещают рамку (14x70 мм), где проставляют номер чертежа в соответствии с заводским номером или общесоюзным классификатором. Номер ставится повёрнутым на 180 градусов относительно основной надписи.

Рабочий чертёж заготовки оформляется в соответствии с ГОСТ 7505- 74 для штамповок, ГОСТ 2.423-73 на литье и др.

Так как ГОСТ 2.423-73 допускает выполнение чертежа заготовки, полученной литьём, на копии чертежа детали, то при изготовлении корпусных деталей больших размеров можно выполнять совмещённый чертёж детали и заготовки. Это сокращает объём графической части проекта.

Для мелких корпусных деталей, получаемых литьём в кокиль, по выплавляемым моделям, в корковые формы и т.д. методом, заготовку следует чертить отдельно от детали.

Чертежи заготовок выполняются сплошными линиями (1, 2,5 мм) с учётом штамповочных и литейных уклонов и радиусов. Уклоны выполняются такой величины, чтобы они были заметны, и чётко просматривалась плоскость разъёма. Контур готовой детали вписывается в контур заготовки тонкой штрихпунктирной линией. На чертеже проставляются размеры, отклонения и величины припусков заготовки, кроме того, приводится текст технических требований, который помещается над основной надписью (угловым штампом), шероховатость поверхностей - в правом углу.

Примеры содержания технических требований:

1. На чертеже поковки (штамповки).

1.1. Точность изготовления 11 класс ГОСТ 7505-74.

1.2. Штамповочные уклоны 5 и 7 градусов.

1.3. Неуказанные радиусы закруглений 3 мм.

1.4. Неуказанные отклонения размеров  $\pm$  2,2 мм.

1.5. Остальные технические требования по ГОСТ 8479-70.

2. На чертеже заготовки, полученной литьём.

2.1. Требования к отливке по ССТ НТ21 -2-76.

2.2. Класс точности литься - 3, группа "а".

2.3. Категория поверхностей - 2.

2.4. Неуказанные литейные радиусы 3... 5 мм.

2.5. Раковины, пустоты не допускаются.

2.6. Покрытие механически необрабатываемых поверхностей - эмаль НЦ-256

серосеребристая ТУ-10-1191-73.

#### **Карты эскизов.**

Карта эскизов является графической иллюстрацией к маршрутным и операционным картам технологического процесса. В проекте выполняются 3 разновидности карт эскизов:

1. Карта эскизов с изображением чертежа детали, на котором все поверхности (размеры) снабжаются номерами. Номера поверхностей проставляются на продолжении стрелки размерной линии или на продолжении линии, соединяющейся с элементарной поверхностью в окружностях диаметром 6...8 мм. Рекомендуется начать с левого верхнего размера поверхности и далее в направлении движения часовой стрелки. Эта карта эскизов является основанием для расчёта коэффициентов, определяющих показатели технологичности конструкции детали, а также маршрутного описания технологического процесса в пояснительной записке

и заполнения маршрутных карт, при изготовлении несложных деталей с небольшим объёмом обрабатываемых поверхностей.

2. Карта эскизов, иллюстрирующая содержание выполняемой операции (операционный эскиз). Эта карта выполняется либо на специально отведённом месте операционной карты формы 2 ГОСТ 3.1418- 82. На картах эскизов, выполненных на операционных картах или отдельно, опоры и зажимы приспособления показываются условно по ГОСТ 3.1107-81. Режущие инструменты, с помощью которых производится обработка, не показываются.

3. Карты эскизов, выполняемых на две операции, представляющие эскизы наладок с изображением конструктивных элементов приспособления для установки и крепления обрабатываемой детали, режущего инструмента в положении окончательной обработки и др.

Согласно ГОСТ 3.1104-81 карты эскизов выполняются без соблюдения масштаба (но с соблюдением пропорций), деталь ставится в положение, соответствующее положению на станке при обработке. Обрабатываемая поверхность выделяется утолщённой линией (3 мм) чёрного или другого цвета. Проставляются размеры и их точность, шероховатость и другие технические требования.

Над эскизом выполняются надписи с указанием наименования операции, а также модели станка (токарно-револьверная. Станок модели 1П365). Под эскизом помещают таблицу с режимом резания и нормой времени. Если операция выполняется за один технологический переход, таблицы выполняются без указания содержания перехода. Если операция содержит несколько позиций или технологических переходов, то в таблицу включаются графы "номер перехода" и "содержание перехода". Приводим форму и содержание таблицы.

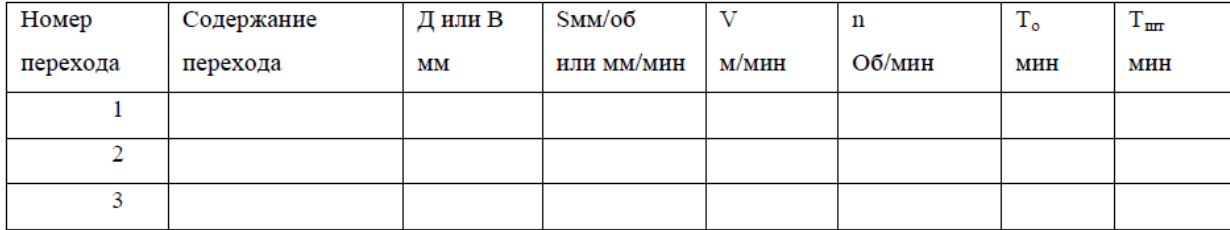

Если одна поверхность последовательно обрабатывается несколькими инструментами, и её размеры меняются, а на карте эскиза указывается один размер, полученный при последнем переходе, то в содержании перехода указывается размер, который получается на каждом переходе ("зенкеровать отв. 4 выдерживая диаметр 37, 8Н10"). Размер, получающийся на последнем переходе, в таблице не указывается ("развернуть отв. 4").

# **ПРАВИЛА ЗАПИСИ ОПЕРАЦИЙ И ПЕРЕХОДОВ ОБРАБОТКА РЕЗАНИЕМ, ГОСТ 3.1702 – 79**

1. Настоящий стандарт устанавливает правила записи технологических операций и переходов обработки резанием. Правила

распространяются на все виды обработки резанием. Допускаются распространение требований настоящего стандарта на запись операций и переходов в технологических процессах обработки из древесины, резины, пластмасс и т. д.

2. Наименование операций обработки резанием должно отражать применяемый вид оборудования и записываться именем прилагательным в именительном падеже.

3. Наименование операции следует записывать в соответствии с обязательными приложениями 1 и 2.

4. При разработке технологических процессов, которые включают помимо операций обработки резанием прочие операции, разработчик обязан руководствоваться соответствующими нормативно-техническими документами.

5. Запись содержания операций следует применять в единичном и опытном производстве на соответствующих формах маршрутных карт.

6. Маршрутное описание содержания операции следует применять в единичном порядке и опытном производстве на соответствующих формах маршрутных карт.

7. Операционное описание содержания операции следует применять в серийном и массовом производстве. Допускается применять операционное описание отдельных операций в единичном и опытном производстве.

8. В содержании операций должны быть все необходимые действия, выполняемые в технологической последовательности исполнителем или исполнителями по обработке изделий или их составных частей на одном

рабочем месте. В случае выполнения на данном рабочем месте прочих видов работ (кроме обработки резанием), выполняемых другими исполнителями, их действия также следует отражать в содержании операции. Например, при участии в выполнении операции исполнителей, осуществляющих технический контроль установки или измерение

параметров обрабатываемого изделия, в тексте содержания операции следует указать: "Контроль ОТК", "Проверить выполнение пер. 1" и т. п.

9. При разработке документов следует отражать все необходимые требования и средства, обеспечивающие безопасность труда во время обработки. Запись информации и оформление документов следует выполнять в соответствии с требованиями нормативно-технических документов системы стандартов безопасности труда (ССБТ).

10. В содержании операции (перехода) должно быть включено: ключевое слово, характеризующее метод обработки, выраженное глаголом в неопределённой форме (например, точить, сверлить, фрезеровать и т. д.); наименование обрабатываемой поверхности, конструктивны элементов или предметов производства (например, цилиндр, заготовка и т. п.); информация по размерам или их условным обозначениям; дополнительная информация, характеризую-щая количество одновременно или последовательно обрабатываемых деталей, характер обработки (например, предварительно, одновременно, по копиру и т. п.).

11. Порядок формирования записи содержания операции маршрутного описания можно условно выразить в виде следующего кода: ХХ ХХ ХХ ХХХ ХХ ХХ ХХ

> Дополнительная информация Дополнительная информация

 Условное обозначение размеров и конструктивных элементов

Наименование предметов производства, обрабатываемых поверхностей и конструктивных элементов.

Дополнительная информация

Дополнительная информация

Ключевое слово (приложение В)

12. При записи содержания операции допускается полная или сокращённая форма записи.

13. Полную запись содержания следует выполнять при отсутствии графических изображений и для комплексного отражения всех действий; выполняемых исполнителем или исполнителями. В этом случае следует указывать дополнительную информацию по п. 11 настоящего стандарта. 14. Сокращённую запись следует выполнять при наличии графических изображений, которые достаточно полно отражают всю необходимую информацию по обработке резанием. В этом случае в записи содержания переходов можно условно выразить в виде следующего кода:

## ХХ ХХХ ХХ

 Условное обозначение размеров и конструктивных элементов Наименование предметов производства, обрабатываемых поверхностей, конструктивных элементов

Ключевое слово (приложение В)

15. При записи содержания перехода допускается полная или сокращённая форма записи.

16. Полную запись следует выполнять при необходимости перечисления всех выдерживаемых размеров. Данная запись характерна для промежуточных переходов, не имеющих графических иллюстраций. В этом случае в записи содержания перехода следует указывать исполнительные размеры с их предельными отклонениями. Например, "Точить поверхность, выдерживая диаметр 40-0,34 и  $\pounds = 100 \pm 0.6$ ".

17. Сокращённую запись следует выполнять при условии ссылки на условное обозначение конструктивного элемента обрабатываемого изделия.

Данная запись выполняется при достаточной графической информации. Например, "Точить канавку 1".

18. Допускается в записи содержания перехода применять дополнительную информацию по рекомендуемому приложению 4. Порядок записи дополнительной информации в этом случае должен соответствовать п. 11 настоящего стандарта.

19. Запись содержания перехода следует выполнять в соответствии с рекомендуемым приложением 7.

20. Запись вспомогательных переходов следует выполнять в соответствии с указанными выше правилами для технологических переходов. Выбор ключевых слов следует производить по обязательному приложению 3 (начиная с условного кода 0). Запись вспомогательных переходов допускается не выполнять:

• при маршрутном описании технологических операций;

• при операционном описании и применении карты эскизов или соответствующих операционных карт, имеющих место для графического изображения обрабатываемой заготовки с указанием условных обозначений применяемых баз и опор.

При соблюдении указанных требований разработчик обязан заполнить соответствующие графы в документах, предусматривающих запись вспомогательного времени.

Примечание: Требования данного пункта не распространяются на запись вспомогательных переходов, предусматривающих переустановку заготовок (деталей) при отсутствии графических изображений и условных обозначений, применяемых баз и опор. В данном случае следует выполнять соответствующую запись. Например, «Переустановить и закрепить деталь».

21. Установление полной или сокращённой записи содержания операции (перехода) для каждого случая определяется разработчиком документов.

22. В записи операции или перехода не рекомендуется указывать шероховатость обрабатываемых поверхностей. Разработчиком документов такая информация используется при маршрутном описании из конструктивного документа, а при операционном описании указывается на КЭ или ОК, имеющий зону для графической иллюстрации. Допускается в тексте указывать информацию о шероховатости поверхности, если она

относится к предварительно обрабатываемым поверхностям и не может быть указана на КЭ или ОК.

23. При текстовой записи информации в документах следует применять допускаемые сокращения слов и словосочетаний в соответствии срекомендуемыми приложениями 4, 5, 8.

24. При формировании записи содержания операции (перехода) необходимо стремиться к оптимизации информации.

25. При работе с обязательным приложением 3 и рекомендуемыми приложениями 4.6 следует руководствоваться требованиями пп. 27.34.

26. При маршрутном описании операции в дополнение к п. 11 настоящего стандарта допускается указывать по обязательному приложению В одном предложении несколько ключевых слов, характеризующих последовательность обработки изделия в данной операции (смотрите пример сокращённой записи содержания к п. 14 настоящего стандарта).

27. Дополнительная информация при записи операций и переходов выбирается разработчиком документов.

28. Дополнительная информация применяется при уточнении названия обрабатываемой поверхности или конструктивного элемента. Например, "Фрезеровать криволинейную поверхность 1".

29. Дополнительная информация применяется только при необходимости указания количества последовательно или одновременно обрабатываемых поверхностей, или конструктивных элементов. Например, "Фрезеровать криволинейную поверхность 1".

30. Дополнительная информация применяется при маршрутном описании операции для указания заключительных действий. Например: Точить поверхность, выдерживая размеры диаметр 40-0,34; диаметр 20-0,24; диаметр  $40^{+0.2}$ ;  $1<sub>1</sub>=40<sup>+0.2</sup>$ ;  $1<sub>2</sub>=60<sup>+0.4</sup>$ ;  $1<sub>3</sub>=1,5$ .

31. Дополнительная информация применяется в следующих случаях: "Согласно чертежу" или "Согласно эскизу" - при неполном изложении информации в текстовой записи. Ссылка на указанные документы должна

расширять требования по выполнению операции или перехода с указанием в них дополнительных требований, размеров, особых указаний. Например, "Протянуть поверхность 1 согласно эскизу"; "Предварительно" или "Окончательно" - при предварительной или окончательной обработке поверхности или конструктивных элементов. Допускается для действий исполнителя, связанных с окончательной обработкой изделия и получением соответствующих размеров, согласно, документов, термин "Окончательно" не указывать. Например, "Точить поверхности 1, 2, 3, 4 предварительно"; "Точить поверхности 1, 2, 3, 4"; "Последовательно" или "Одновременно" -при последовательной или одновременной обработке поверхностей или конструктивных элементов; "По копиру"; "По программе"; "С подрезкой торца"; "По разметке" - при маршрутном изложении технологических операций.

32. Допускается в записи перехода указывать условное обозначение размеров и не обводить их знаком окружности. Например, "Шлифовать поверхность, выдерживая размеры 1, 2, 3"; при заполнении документов рукописным способом - вместо условного обозначения Д применять Ø; не указывать условные обозначения длины, ширины, фаски. Например, "Расточить поверхность, выдерживая размеры  $\varnothing$  100<sub>-0.24</sub>; 40<sup> $\pm$ 0,2</sup> и 1,5x45<sup>o</sup>".

33. Информацию, не вошедшую в приложения, допускается устанавливать в отраслевых стандартах.

### Таблица № 1

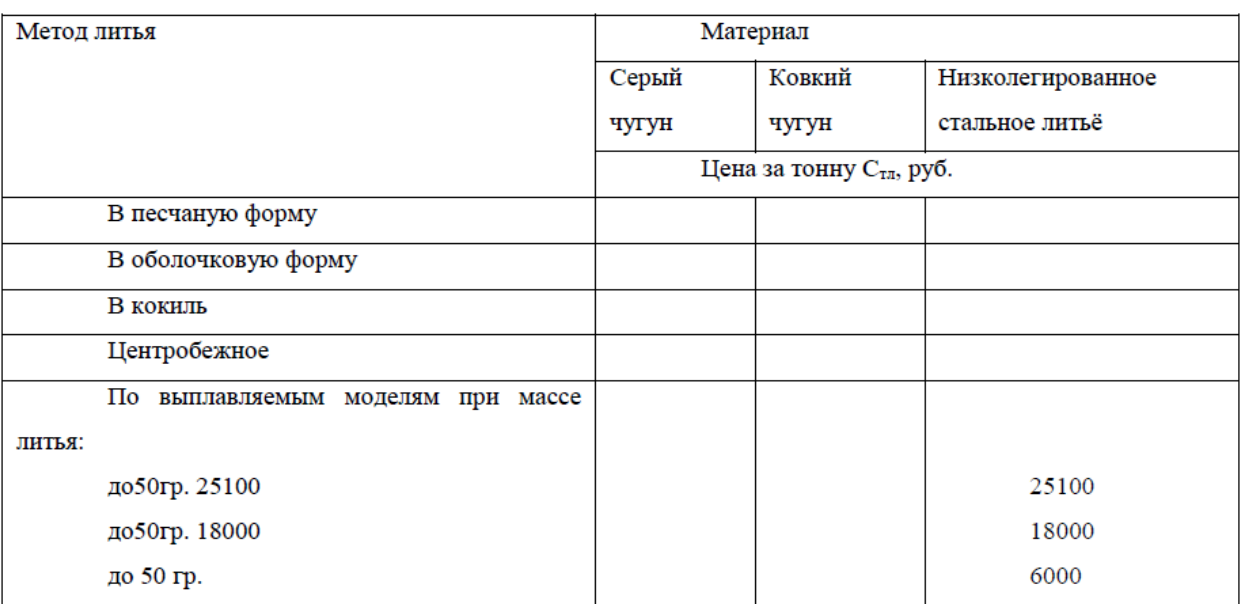

# **ТАБЛИЦА ЗНАЧЕНИЙ Стл**

## Таблица № 2

# **ПОПРАВОЧНЫЙ КОЭФФИЦИЕНТ Кп.**

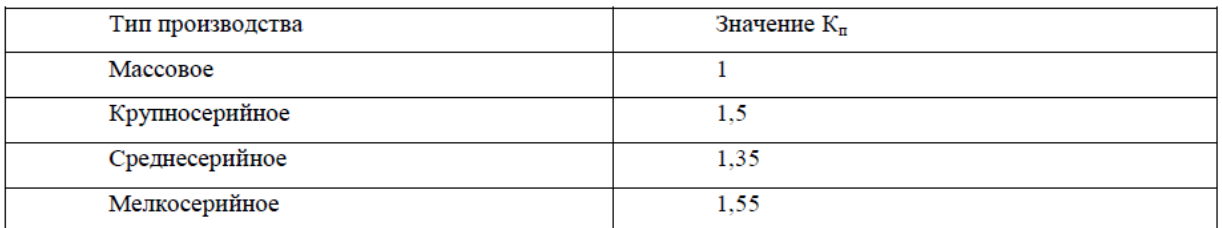

## Таблица № 3

# **ПОПРАВОЧНЫЙ КОЭФФИЦИЕНТ Км.**

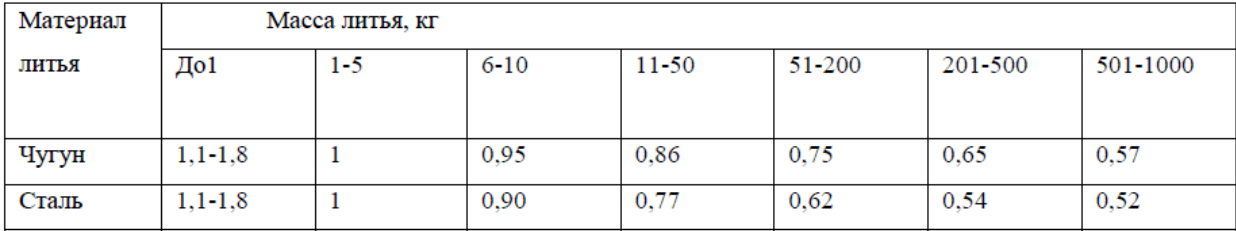

### Таблица № 4

## **ПОПРАВОЧНЫЙ КОЭФФИЦИЕНТ К<sup>с</sup>**

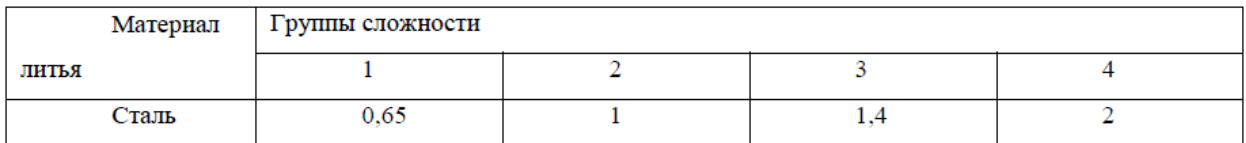

Таблица № 5

## **ПОПРАВОЧНЫЙ КОЭФФИЦИЕНТ К<sup>к</sup> ДЛЯ ЧУГУНА**

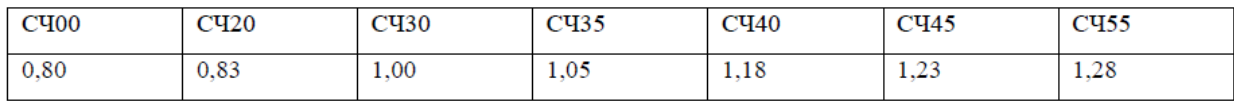

Таблица № 6

## **ПОПРАВОЧНЫЙ КОЭФФИЦИЕНТ Кк ДЛЯ СТАЛИ**

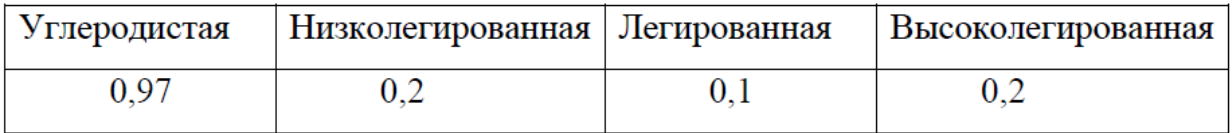

### **ГРУППЫ СЛОЖНОСТИ ЛИТЬЯ**

Литьё 1 группы сложности, получаемое литьём без стержней или с одним-двумя простыми стержнями, с незначительной поверхностью под механическую обработку или совсем без механической обработки.

Литьё 2 группы сложности, получаемое литьём с несложными стержнями в количестве 5 шт., имеет усиливающие рёбра, выступы без поверхности или с поверхностью под механическую обработку (рычаги).

Литьё 3 группы сложности, многостержневое с сочленением тонких длинных тел коробчатой формы, особо точных по размерам сложных конфигураций, с поверхностями сложных геометрических фигур (лопатки гидротурбин, станины прессов, рычаги и вилки).

Литьё 4 группы сложности, по конфигурации с пересекающимися

криволинейными поверхностями, выступами и углублениями, затрудняющими выем модели с особо точными линейными размерами, равномерной плотностью металла (корпуса землесосов, гидравлические коробки нефтетурбовых установок, цилиндры для дизелей).

### 1. **Расчёт себестоимости получения заготовки методом штамповки**.

$$
C_{\text{3ar.mr}} = \frac{C_{\text{num}}^* M_{\text{tan}}}{1000} \qquad *K_{\text{n}}^* K_{\text{n}}^* K_{\text{c}}^* K_{\text{K}}
$$

где Сшт. - стоимость одной тонны штамповки, зависящая от метода штамповки, кг;  $K_n, K_n, K_n, K_k$  - поправочные коэффициенты (таблицы № 7, 8, 9, 10).

Цена за тонну, руб. Сшт. =25500.

Таблица № 7

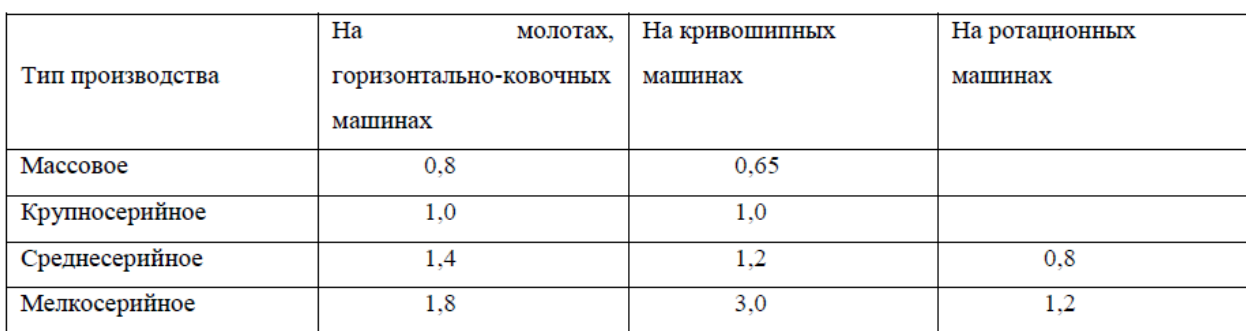

## **ПОПРАВОЧНЫЙ КОЭФФИЦИЕНТ К<sup>п</sup>**

### Таблица № 8

## **ПОПРАВОЧНЫЙ КОЭФФИЦИЕНТ К<sup>м</sup>**

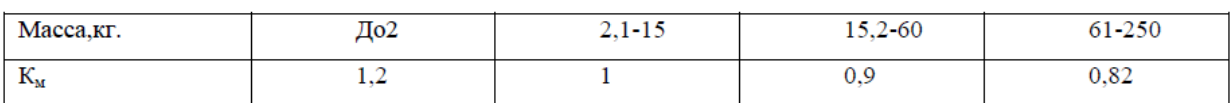

Таблица № 9

# **ПОПРАВОЧНЫЙ КОЭФФИЦИЕНТ К<sup>с</sup>**

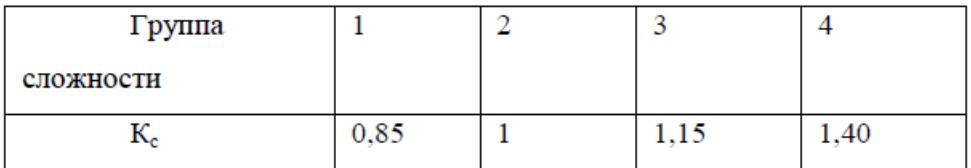

### **ВЫБОР ГРУППЫ СЛОЖНОСТИ**

Группа 1. Штамповки гладкие, прямоугольные, без выступающих частей  $(1-2)$ 

перехода штамповки).

Группа 2. Штамповки с незначительно меняющимися сечениями (3 перехода штамповки): валы, болты и др.

Группа 3. Штамповки, имеющие выступающие части или отверстия (4 перехода штамповки): зубчатые колёса, рычаги и др.

Группа 4. Штамповки сложной конфигурации (5 и более переходов штамповки): вилки, рычаги и др.

Таблица № 10

# **ПОПРАВОЧНЫЙ КОЭФФИЦИЕНТ К<sup>к</sup> ДЛЯ ШТАМПОВОК ИЗ СТАЛИ**

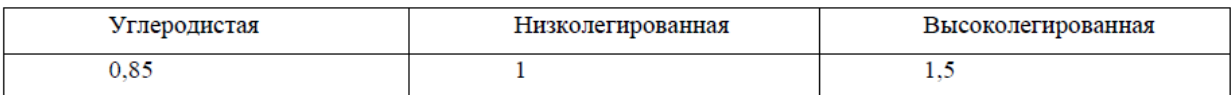

2. Расчёт себестоимости заготовки, полученной из проката.

$$
C_{\text{3ar}.\text{np}} = \frac{C_{\text{np}} \cdot M_{\text{np}}}{1000}
$$

где С<sub>пр</sub> - отпускные цены проката, руб.;

Мпр - масса заготовки проката.

#### Заключение

В данном разделе необходимо систематизировать и обобщить полученные результаты, которые не должны носить формальный характер. Обучающемуся необходимо сделать выводы исходя из выполненной работы в направлении темы исследования о том, какое влияние могут оказать полученные результаты на повышение эффективности работы СВК, в результате оптимизации режимов их работы. Анализ известных технических решений позволяет выбрать аналог, который станет базой для дальнейшего проектирования системы разработки объекта, и позволит показать актуальность тематики курсового проекта. На основе анализа даётся оценка принимаемого технологического решения.

Рекомендуемый объём раздела - 1... 2 листа.

#### Список литературы

Задачами литературного обзора являются: поиск источников информации и сбор материала; анализ и систематизация собранной информации с позиций выполняемой работы и, как правило, результатом информационного поиска является обширный материал, максимально возможно раскрывающий картину технического и технологического уровней достижений и разработок в области тематики курсового проекта либо смежных областях.

Систематизированная информация позволяет оценить достоинства и недостатки существующих разработок, сравнить ИX технические характеристики

Печатные издания различных авторов и официальные сайты в Интернете, информация из которых использовалась при выполнении проекта, должны быть отражены в списке литературы. Список литературы после «Заключение»  $\boldsymbol{\mathrm{M}}$ помещается раздела содержит описания использованных источников, сделанные с учетом государственных стандартов.

#### **Приложения**

В данном разделе рекомендуется по согласованию с руководителем курсового проекта размещать материал, дополняющий тест курсового проекта в виде в виде таблиц, схем, рисунков. На все приложения в тексте проекта должны присутствовать ссылки. Приложения располагают в порядке ссылок на них в тексте.

#### **Графическая часть**

По согласованию с руководителем курсового проекта рекомендуется включать следующие виды чертежей:

1) схемы: расстановки, компоновки оборудования или технологического процесса;

2) графики зависимости, диаграммы или таблицы технологических и иных показателей;

3) технологические и сборочные (со спецификацией) чертежи или чертежи общего вида оборудования.

Для курсового проекта объем графической части должен составлять не менее 2 листов формата А1. Чертежи выполняются в соответствии с требованиями ЕСКД.

### **4. ОФОРМЛЕНИЕ КУРСОВОГО ПРОЕКТА**

<span id="page-40-0"></span>основную часть, которого можно представить следующим образом.

# **4 ОБЪЁМ И СОДЕРЖАНИЕ КУРСОВОГО ПРОЕКТА**

Курсовой проект состоит из следующих документов:

1. Текстовые документы, включающие:

- пояснительную записку 30.. .35 листов формата А4;

- комплект технологической документации;

- титульный лист технологической документации на механическую обработку;

- операционные карты механической обработки на все операции

(по ГОСТ 3.1117-81,3.1118-82,3.1418-82).

2. Графическую часть объёмом 3.. .4 листа формата А1:

- рабочий чертёж детали;

- чертёж заготовки;

- чертежи наладок на две-три разнохарактерные операции;

- расчётно-технологические карты (РТК) на одну-две разнохарактерные операции при обработке заготовки на станках с ЧПУ.

# **КРАТКИЕ УКАЗАНИЯ ПО ВЫПОЛНЕНИЮ КУРСОВОГО ПРОЕКТА**

1.**Общие требования к выполнению пояснительной записки.** Пояснительная записка выполняется на одной стороне листа писчей бумаги формата А4 по форме 5 - первый лист и 5а - последующие. Пояснительная записка пишется от руки чёрной пастой или чернилами, чётко, аккуратно, полными словами, без сокращений, за исключением тех, что установлены ГОСТом 2.316-68, 3.1702-79.

Условные обозначения механических, химических, математических и других величин должны быть тождественны во всех разделах записки, и соответствовать стандартам.

Перед обозначением параметра даётся его пояснение, например, "предел прочности на растяжение". Значения символов и числовых коэффициентов, входящих в формулу, должны быть приведены непосредственно перед формулой в той же последовательности, в какой приведены в формуле. Первая строка расшифровки должна начинаться со слов "где" без двоеточия после него.

Все формулы нумеруются арабскими цифрами, проставленными справа в скобках. В тексте записки даются ссылки на номера формул.

Например, "Расчёт производится по формуле 3". Расчёты и вычисления в записке даются с соблюдением установленных правил, с указанием в результатах размерности, принятой в системе СИ. Например, если в результате расчёта получилось 350 кГс, ставится знак равенства и

пишется 3500 Н. При использовании справочных материалов (режимов резания, норм времени, припусков, сортаментов материалов, цен и т. д.) необходимо делать ссылки на использованную литературу с указанием страниц, номеров, карт и таблиц. Например, с.92. 1.2 Анализ состояния СВК

Приводятся данные о состоянии реализации проектного СВК и характеристика на дату проектирования. Дается сравнение СВК. С позиции соответствия фактического использования СВК их проектному назначению анализируются следующие положения: возможность совместно-раздельной эксплуатации различных по параметрам объектов в одной СВК; коэффициенты использования СВК.

Если в тексте в пределах одной фразы приводится ряд цифровых значений одной размерности, единицы измерения указываются после последнего числа. Например, 15, 20, 25, 40 мм. Все размещаемые в записке иллюстрации нумеруются арабскими цифрами. Например, рис.1, рис.2 и т. д. Листы пояснительной записки располагаются в следующем порядке: с.1 -титульный лист, далее задание на курсовой проект и т. д.

#### **2.Общие требования к выполнению графических документов.**

Графические документы выполняются на листах формата А1. Чертёж детали, для которой разрабатывается техпроцесс, должен содержать технические требования (марку материала, массу, твёрдость, вес, размеры и их точность, точность формы и расположения, а также шероховатость поверхностей и т. д.).

Чертёж заготовки выполняется с указанием массы, класса точности, размеров и отклонений с принятыми литейными и штамповочными уклонами, и другими техническими требованиями. На втором месте располагают чертежи операционных технологических наладок. Следует учесть, что при оформлении чертежа детали необходимо заменить устаревшее обозначение полей допусков на новые по ГОСТу 25348- 82.

Устаревшие обозначения шероховатости поверхности заменить предпочтительными по СТ СЭВ 638-77. 3.Общие требования к заполнению комплекта форм техпроцесса. Комплект документов техпроцесса выполняют на специальных бланках ЕСТД ГОСТ 3.1117-81, 3.1118-82, 3.1418-82, заполняют чёрными чернилами или пастой и помещают отдельно в альбом с титульным листом.

Курсовой проект выполняется на одной стороне стандартного листа формата А4 (297x210 мм), расположенных вертикально и имеющих рамки. Рамка по ГОСТ 2.104-68 форма 2 изображается только на содержании, является обязательной к применению. На каждом листе проекта указывается шифр документа, который для обучающихся дневного отделения состоит из шифра специальности, номера студенческого билета, шифра работы (КП – курсовой проект) и года выполнения, разделенных точкой.

Пример: НПК 21.02.01.0989.КП.18.

Все остальные листы выполняются на листах с рамкой и основными надписями по форме 2а ГОСТ 2.104 ЕСКД.

Текст работы должен быть отпечатан согласно следующим требованиям: Шрифт Times New Roman, цвет шрифта чёрный, размер 14, межстрочный интервал 1,5, Размеры полей: левое –3 см, правое –1,5 см, верхнее  $-2$  см, нижнее  $-2$  см.

Титульный лист является первым листом документа. Перенос слов на титульном листе не допускается. Точка в конце предложений не ставится. Его выполняют на листах формата А4 по ГОСТ 2.301 и оформляют согласно **Приложения Д.**

Лист содержания составляется после окончания разработки и изложения материала в курсовом проекте с указанием страниц. Наименование разделов, подразделов и пунктов проекта в содержании должно точно соответствовать их заголовкам в тексте записки. Слово

«Содержание» записывается в виде заголовка (симметрично тексту) с прописной буквы. Наименования, включенные в содержание, записывают строчными буквами, начиная с прописной.

Текст курсового проекта разделяют на разделы, подразделы.

Разделы должны иметь порядковые номера в пределах всего документа, обозначенные арабскими цифрами без точки и записанные прописными буквами с абзацного отступа. Подразделы должны иметь нумерацию в пределах каждого раздела.

Номер подраздела состоит из номеров раздела и подраздела, разделенных точкой. В конце номера подраздела точка не ставится.

Внутри разделов и подразделов могут быть приведены перечисления. Перед каждой позицией перечисления следует ставить дефис или строчную букву, или цифру, после которой ставиться скобка, а запись производится с абзацного отступа.

Каждый раздел пояснительной записки следует начинать с нового листа. Наименование разделов выполняются шрифтом заглавными буквами. Наименование подразделов вместе с порядковыми номерами записываются строчными буквами, начиная с прописной буквы с абзацного отступа.

Расстояние между текстом и последующим подразделом или пунктом 15 мм. Перенос слов в заголовках не допускается, точка в конце не ставится.

Нумерация листов (страниц) начинается с титульного листа записки. Нумерация страниц и приложений, входящих в состав проекта, должна быть сквозная. Номер страницы проставляют в соответствующей графе основной надписи или в правой нижней части листа без точки над линией рамки. Первым листом документа считается титульный лист.

Текст документа должен быть кратким, четким и не допускать различных толкований. В проекте должны применяться научнотехнические термины, обозначения и определения, установленные

соответствующими стандартами, а при их отсутствии - общепринятые в научно-технической литературе.

В тексте проекта следует применять стандартизованные единицы физических величин, их наименования и обозначения в соответствии с ГОСТ 8.417.

В формулах в качестве символов следует применять обозначения, установленные соответствующими стандартами. Пояснения символов и числовых коэффициентов, входящих в формулу, если они не пояснены ранее в тексте, должны быть приведены непосредственно под формулой. Пояснения каждого символа следует давать с новой строки в той последовательности, в которой символы приведены в формуле. Первая строка пояснения должна начинаться со слова «где» без двоеточия после него.

Пример:

Для определения затрат, включаемых в смету необходимо определить трудоемкость работ по формуле с.45 (4):

$$
T_{\text{non}} = t_1 + t_2 + ... + t_i = \sum t,\tag{5.1}
$$

где  $t_1, t_2, \ldots, t_i$  – трудоёмкость определенного вида работ, чел.-час.

Переносить формулы на следующую строку допускается только на знаках выполняемых операций, причем знак в начале следующей строки повторяют.

Формулы должны нумероваться арабскими цифрами, которые записывают на уровне формулы справа в круглых скобках. Нумерация формул может быть в пределах раздела или сквозная. В первом случае номер формулы состоит из номера раздела и порядкового номера формулы, разделенные точкой, например - (5.1). Ссылки в тексте на порядковые номера формул дают в скобках, например, «в формуле (5.1)».

Количество иллюстраций должно быть достаточным для пояснения излагаемого текста. Иллюстрации могут быть расположены как по тексту курсового проекта (возможно ближе к соответствующим частям текста), так и в приложениях. Они должны быть выполнены в соответствии с требованиями ЕСКД и СПДС.

Иллюстрации должны нумероваться арабскими цифрами. Нумерация иллюстраций может быть в пределах раздела или сквозная. В первом случае номер иллюстрации состоит из номера раздела и порядкового номера иллюстрации, разделенные точкой. При ссылках на иллюстрации следует писать «... в соответствии с рисунком 2.1».

В качестве рисунка могут быть представлены эскизы, изображения механизмов, деталей, узлов оборудования, схемы и карты, диаграммы и графики. Иллюстрации, при необходимости, могут иметь наименование и пояснительные данные (подрисуночный текст). Слово «Рисунок» и наименование помещают после пояснительных данных и располагают следующим образом:

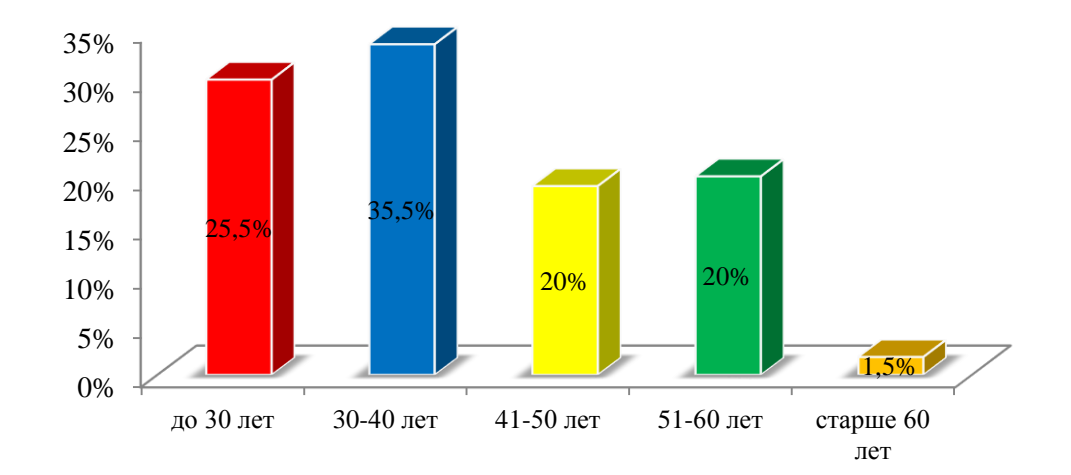

Рисунок 5.1 – Возрастной состав персонала организации за период исследования, %

Иллюстрации каждого приложения обозначают отдельной нумерацией арабскими цифрами с добавлением перед цифрой обозначения приложения.

Материал, дополняющий текст документа, допускается помещать в приложениях. Приложение оформляют как продолжение курсового проекта на последующих ее листах. В тексте документа на все приложения должны быть даны ссылки. Приложения располагают в порядке ссылок на них в тексте документа.

Каждое приложение следует начинать с новой страницы с указанием наверху посередине страницы слова «Приложение» и его обозначения. Обозначают приложения заглавными буквами русского алфавита, начиная с А, исключая Е, 3, Й, О, Ч, Ь, Ы, Ъ. Заголовок приложения записывают с прописной буквы отдельной строкой. Приложения выполняют на стандартных и дополнительных форматах. Приложения должны иметь общую с остальной частью курсового проекта сквозную нумерацию страниц. Все приложения должны быть перечислены в содержании документа с указанием их номеров и заголовков.

Таблицы в курсовом проекте применяют для лучшей наглядности и удобства сравнения данных. Название таблицы, при его наличии, должно отражать ее содержание, быть точным, кратким. Название следует помещать над таблицей. Данные, представленные в виде таблиц, оформляют в соответствии с рисунком 5.2

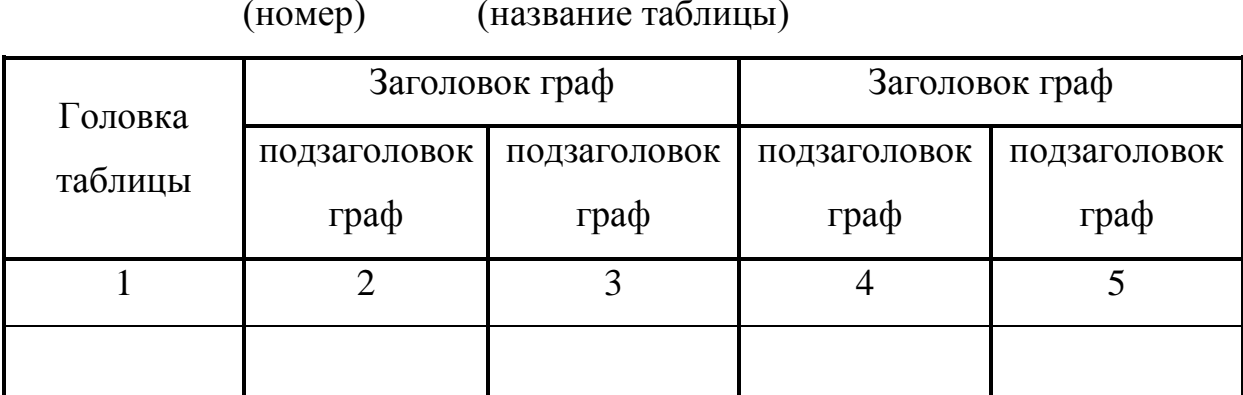

Рисунок 5.2 - Примерная форма таблицы

48

На все таблицы документа должны быть приведены ссылки в тексте пояснительной записки, при ссылке следует писать слово «Таблица» с указанием ее номера.

Заголовки граф и строк следует писать с прописной буквы, а подзаголовки граф – со строчной буквы, если они составляют одно предложение с заголовком, или с прописной буквы, если они имеют самостоятельное значение. В конце заголовков и подзаголовков таблиц точки не ставят. Заголовки и подзаголовки граф указывают в единственном числе.

Таблицы слева, справа и снизу ограничивают линиями. Разделять заголовки и подзаголовки в графе для заголовков и граф колонки диагональными линиями не допускается. Заголовки граф, как правило, записывают параллельно строкам таблицы. При необходимости допускается перпендикулярное расположение заголовков граф. Высота строк таблицы должна быть не менее 8 мм.

Таблицу, в зависимости от ее размера, помещают под текстом, в котором впервые дана ссылка на нее или на следующей странице, а при необходимости в приложении ПЗ. Допускается помещать таблицу вдоль длинной стороны листа документа. Цифры в главах таблиц располагают так, чтобы классы чисел во всей графе были точно один под другим. Числовые величины в одной графе должны иметь одинаковое количество десятичных знаков.

При переносе части таблицы на другие страницы название помещают только над первой частью. Таблицы, следует нумеровать арабскими цифрами сквозной нумерацией. Таблицы каждого приложения обозначают отдельной нумерацией арабскими цифрами с добавлением перед цифрой обозначения приложения. Если в документе одна таблица, она должна быть обозначена как «Таблица 1» или как «Таблица В.1», если она приведена в приложении В. Допускается нумеровать таблицы в

пределах раздела. В этом случае номер таблицы состоит из номера раздела и порядкового номера таблицы, разделенных точкой.

Если строки или графы таблицы выходят за рамки страницы, ее делят на части, помещая одну над другой или рядом, при этом в каждой части таблицы повторяют ее головку и графу для заголовка (боковик). При делении таблицы на части слово «Таблица» указывают один раз слева над первой частью таблицы, над другими частями пишут слова «Продолжение таблицы» с указанием ее номера. Более подробно ознакомиться с требованиями к оформлению таблиц можно по ГОСТу 2.105-95.

При выполнении работы, проекта все используемые источники сводятся в общий список, который приводится в конце работы, перед приложениями.

Литература в списке курсового проекта приводится в следующем порядке:

1) Нормативно-правовые акты

2) Научная и учебная литература (книги, монографии, учебные пособия, учебно-методические пособия, справочники, курсы лекций) располагается, как правило, в алфавитном порядке. Наиболее удобным является алфавитное расположение материала без разделения на части по видовому признаку (например: книги, статьи). При упоминании авторов с одинаковой фамилией их располагают в алфавитном порядке их инициалов. Научные работы одного автора располагают по алфавиту их названий. Источники литературы нумеруются по порядку.

Например:

1) «Конституция Российской Федерации» (принята всенародным голосованием 12.12.1993) (с учетом поправок, внесенных Законами РФ о поправках к Конституции РФ от 30.12.2008 N 6-ФКЗ, от 30.12.2008 N 7-ФКЗ, от 05.02.2014 N 2-ФКЗ ) // «Собрание законодательства РФ», 14.04.2014, N 15, ст. 1691

2) Соколова, Е.М. Электрическое и электромеханическое оборудование: общепромышленные механизмы и бытовая техника [Текст]: учеб. пособие для СПО / Е.М. Соколова.– М.: Издательский центр «Академия», 2013. – 224 с.

Если у вас в руках учебник нескольких авторов, то вы можете написать так:

1) Павлович, С.Н. Ремонт и обслуживание электрооборудования. Спецтехнология [Текст]: учебник / С.Н. Павлович, Б.И. Фираго. – Ростов н/Д: Феникс, 2012. – 248 с.

Если у вас в работе был использован одна книга из многотомного издания, то в представлении учебника нужно указать конкретный том:

1) Свиридюк, А.У. Экономика Т.2. Микроэкономика [Текст] /А.У. Свиридюк. - М.: Юрайт, 2012. – 674 с.

Статьи из журналов оформляются следующим образом:

1) Боярцева, В.К. Факторы экономического роста [Текст] /В.К. Боярцева // Экономический вестник. – 2010. - №5(12). – С. 15 – 20

Электронные ресурсы выглядят в библиографическом списке так:

1) Словарь юридических терминов [Электронный ресурс]. – Режим доступа: http://....

<span id="page-50-0"></span>2) Водянец, П.Л. Планирование на предприятии [Электронный ресурс]. – Режим доступа: http://...

# **5 ОРГАНИЗАЦИЯ ВЫПОЛНЕНИЯ И ЗАЩИТЫ КУРСОВОГО ПРОЕКТА**

Общее руководство и контроль за ходом выполнения курсового проекта осуществляет ведущий преподаватель. Курсовой проект выполняется в сроки, определенные рабочим учебным планом, в соответствии с графиком, утвержденным заместителем директора по учебно-методической работе.

Для подготовки курсового проекта обучающиеся обязаны посещать консультации. В ходе консультаций преподаватель разъясняет цели и задачи курсового проектирования, структуру и объем курсового проекта, принципы проектирования и правила оформления, примерное распределение времени на выполнение отдельных частей курсового проекта, дает ответы на вопросы обучающихся. Руководитель ведет индивидуальный контроль за выполнением работы, соблюдением графика.

В случае соответствия выполненной работы предъявляемым требованиям, преподаватель предварительно её оценивает, допускает к защите. Неудовлетворительно выполненная работа подлежит переработке в соответствии с замечаниями преподавателя. Окончательная оценка за выполнение курсового проекта выставляется преподавателем после его защиты.

Защита курсового проекта состоит из следующих этапов:

- выступление;

- ответы на вопросы;

- оценка работы руководителем.

При защите курсового проекта обучающийся должен выполнить сообщение о произведенной работе, четко и ясно изложить поставленную цель, исходящие из нее задачи, их достижение в ходе работы, показать понимание теоретических предпосылок, обосновать принятые решения.

Оценка по курсовому проекту является комплексной и учитывает качество ее выполнения, уровень защиты.

Защита курсового проекта оценивается на «отлично» при:

• полном соответствии курсового проекта заданию;

• наличии новых научных или практических результатов, которые могут быть рекомендованы к внедрению на производстве;

• четком и ясном изложении обучающимся содержания проекта, аргументированных ответах на вопросы и демонстрации творческих способностей автора;

• при отличном оформлении курсового проекта и графических приложений.

Оценку «хорошо» заслуживает обучающийся в том случае, если:

• курсовой проект соответствует заданию;

• расчетная часть выполнена в полном объеме;

• в процессе защиты показал хорошее знание материала междисциплинарного курса профессионального модуля;

• нет должной степени творчества, имеются менее аргументированные и точные ответы на вопросы;

• курсовой проект и графические приложения хорошо оформлены.

Курсовой проект оценивается на «удовлетворительно», если:

• он выполнен не в полном соответствии с заданием;

• обучающийся не полностью ответил на вопросы;

• имеются недостатки и ошибки при выполнении расчетов;

• пояснительная записка и графический материал оформлены удовлетворительно.

Курсовой проект оценивается на «неудовлетворительно», если:

• он выполнен не в соответствии с заданием;

• отсутствия демонстрации владения материалом;

• расчеты выполнены неправильно или не соответствуют заданию;

• пояснительная записка и графический материал оформлены неудовлетворительно.

Обучающимся, получившим неудовлетворительную оценку по курсовому проекту, предоставляется право выбора новой темы или, по решению преподавателя, доработка прежней темы и определяется новый срок для выполнения проекта.

Обучающийся, не предъявивший в установленный срок курсовой проект к защите, считается имеющим академическую задолженность.

## **ОФОРМЛЕНИЕ ПРИЛОЖЕНИЙ**

<span id="page-53-0"></span>В приложения могут быть вынесены те материалы, которые не являются необходимыми при написании собственно ПЗ: графики, промежуточные таблицы обработки данных, таблицы большого размера и т.п. В тексте работы на все приложения должны быть ссылки. Приложения располагают в порядке ссылок на них в тексте документа.

Каждое приложение следует начинать с новой страницы с указанием наверху посередине страницы слова «Приложение», его обозначения. Приложение должно иметь заголовок, который записывают симметрично относительно текста с прописной буквы отдельной строкой. Приложения обозначают заглавными буквами русского алфавита, начиная с А, за исключением букв Ё, З, Й, О, Ч, Ь, Ы, Ъ. После слова «Приложение» следует буква, обозначающая его последовательность.

Допускается обозначение приложений буквами латинского алфавита, за исключением букв I и О.

В случае полного использования букв русского и латинского алфавита допускается обозначать приложения арабскими цифрами.

Если в документе одно приложение, оно обозначается «Приложение А».

Текст каждого приложения, при необходимости, может быть разделен на разделы, подразделы, пункты, подпункты, которые нумеруют в пределах каждого приложения. Перед номером ставится обозначение данного приложения.

Приложения должны иметь общую с остальной частью документа сквозную нумерацию страниц.

# Приложение А

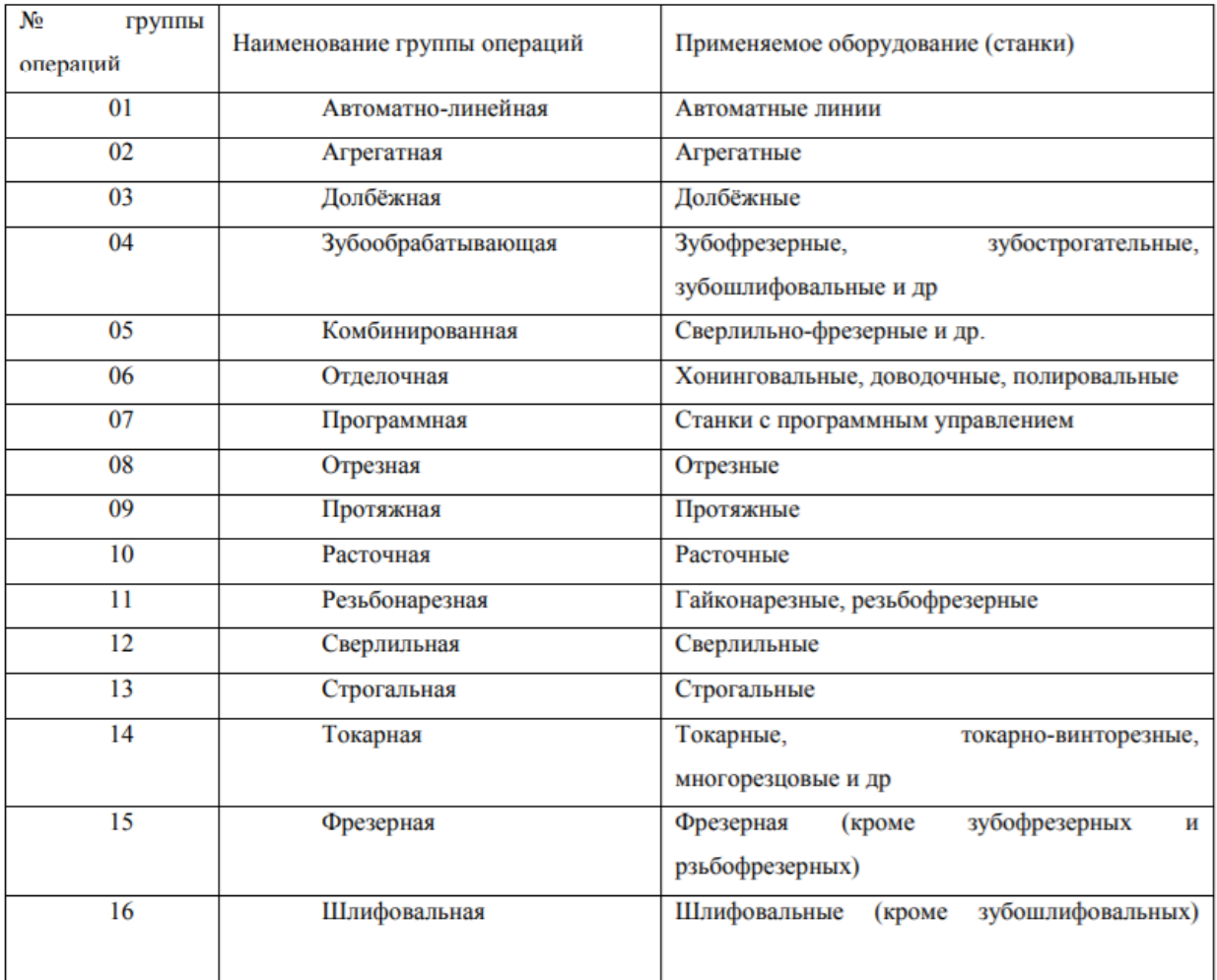

# **ГРУППЫ ОПЕРАЦИЙ ОБРАБОТКИ РЕЗАНИЕМ**

# **ОПЕРАЦИИ ОБРАБОТКИ РЕЗАНИЕМ**

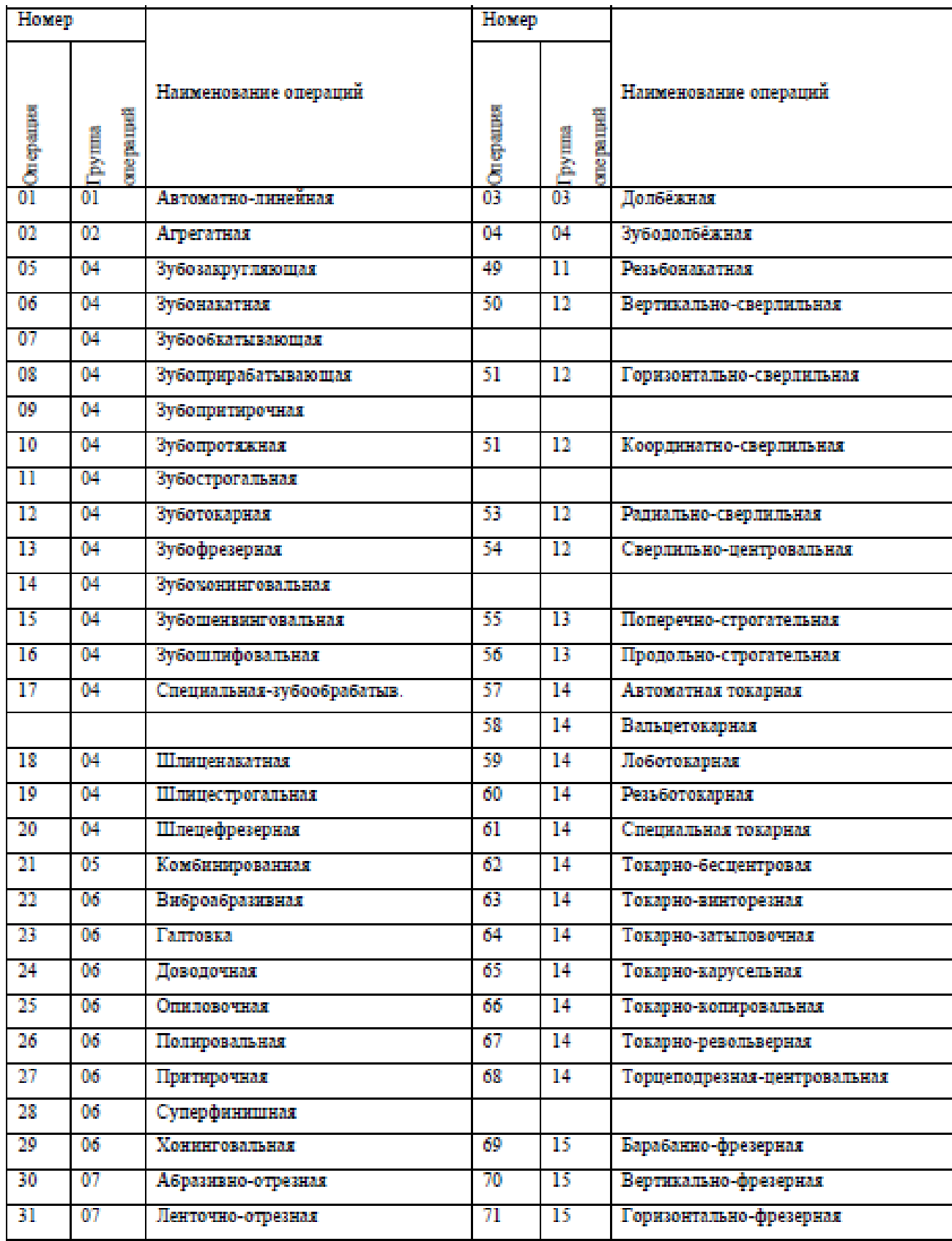

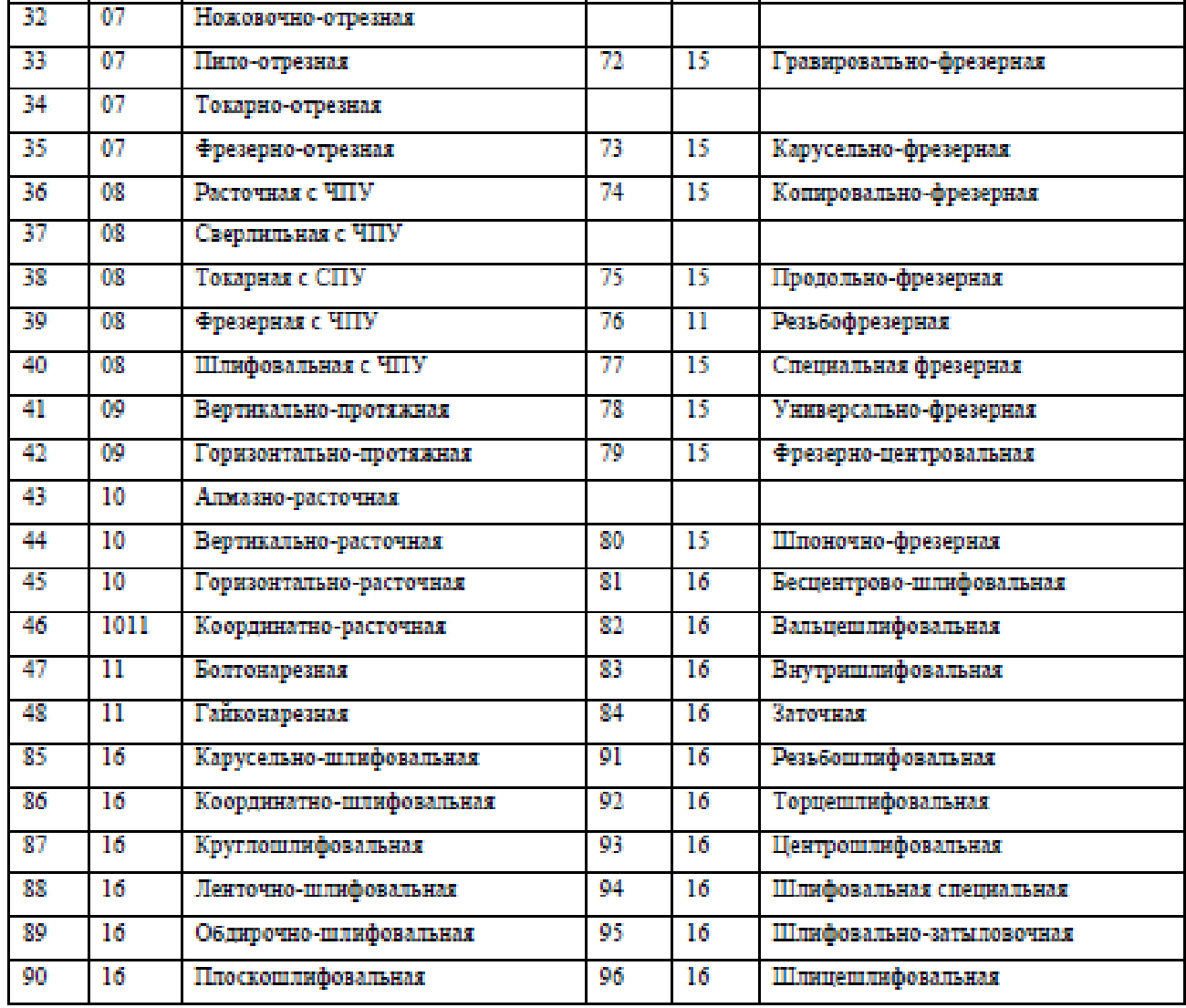

### Примечание:

Допускается использовать сокращённую форму записи, применяя наименование группы операций в соответствии с обязательным приложением А

Допускается операции классификатору вносить код  $\Pi$ O технологических операций в машиностроении и приборостроении и не указывать наименование соответствующей операции.

# **ТЕРМИНОЛОГИЯ ВСПОМОГАТЕЛЬНЫХ И ТЕХНОЛОГИЧЕСКИХ ПЕРЕХОДОВ ОБРАБОТКИ РЕЗАНИЕМ**

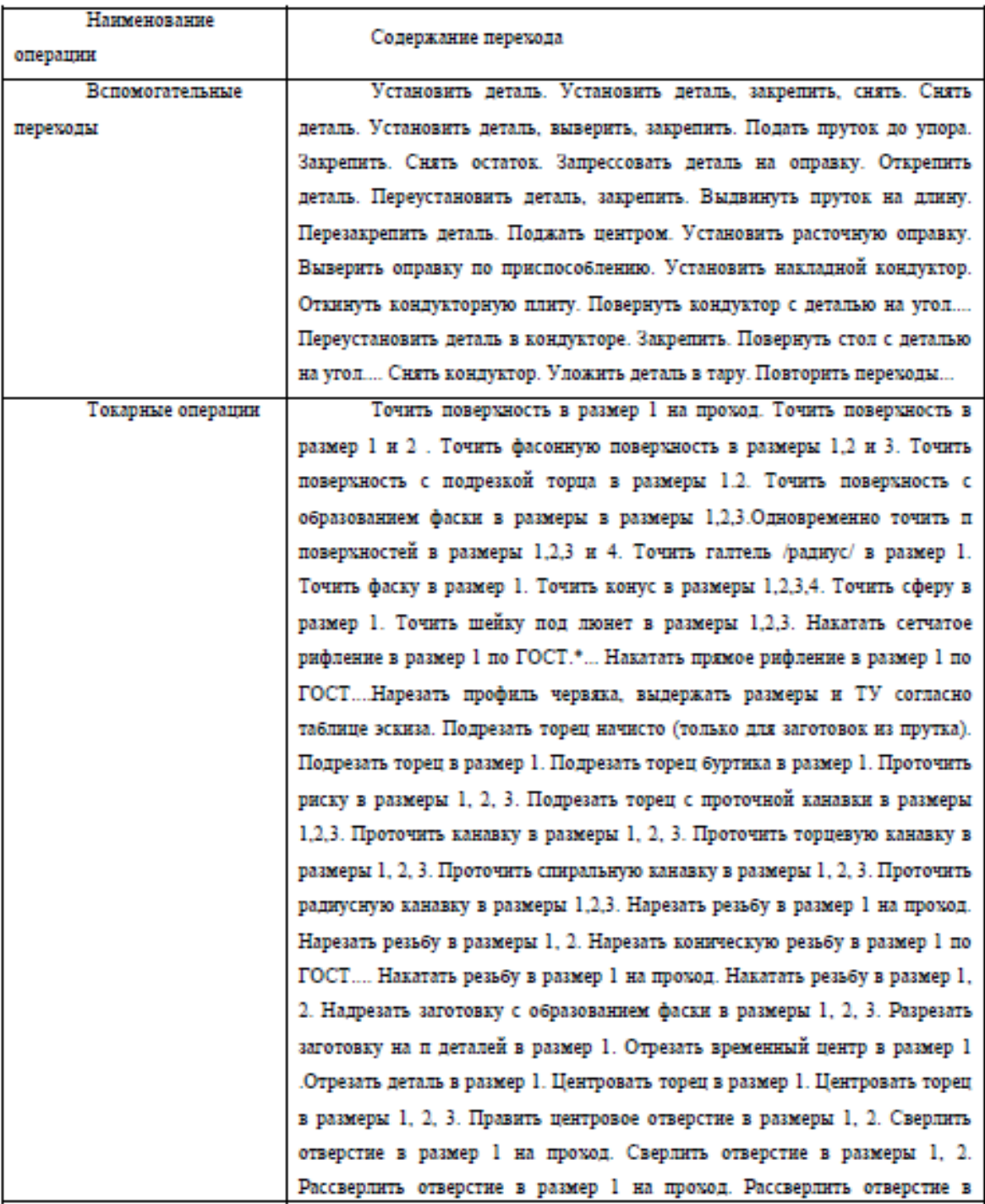

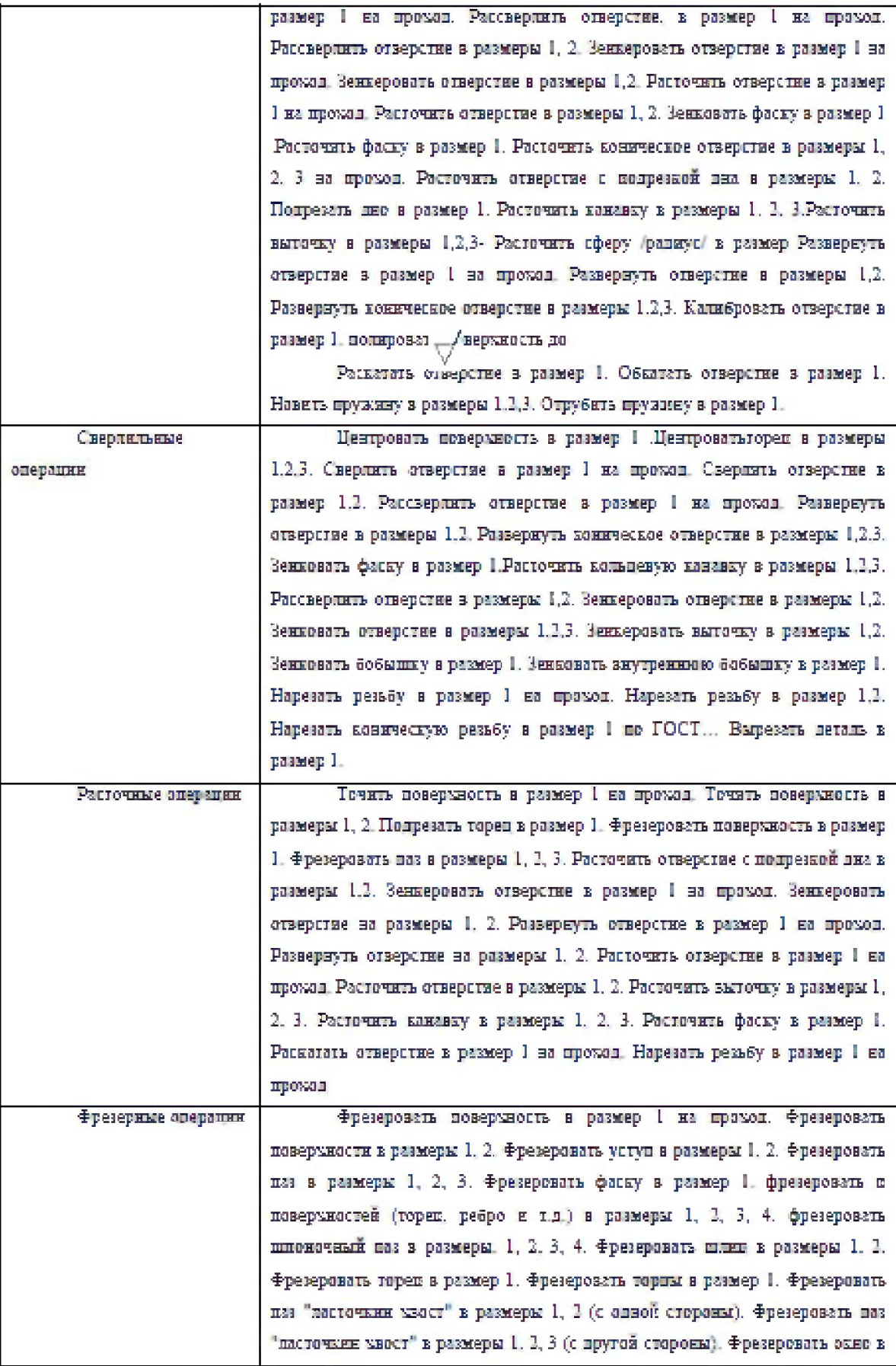

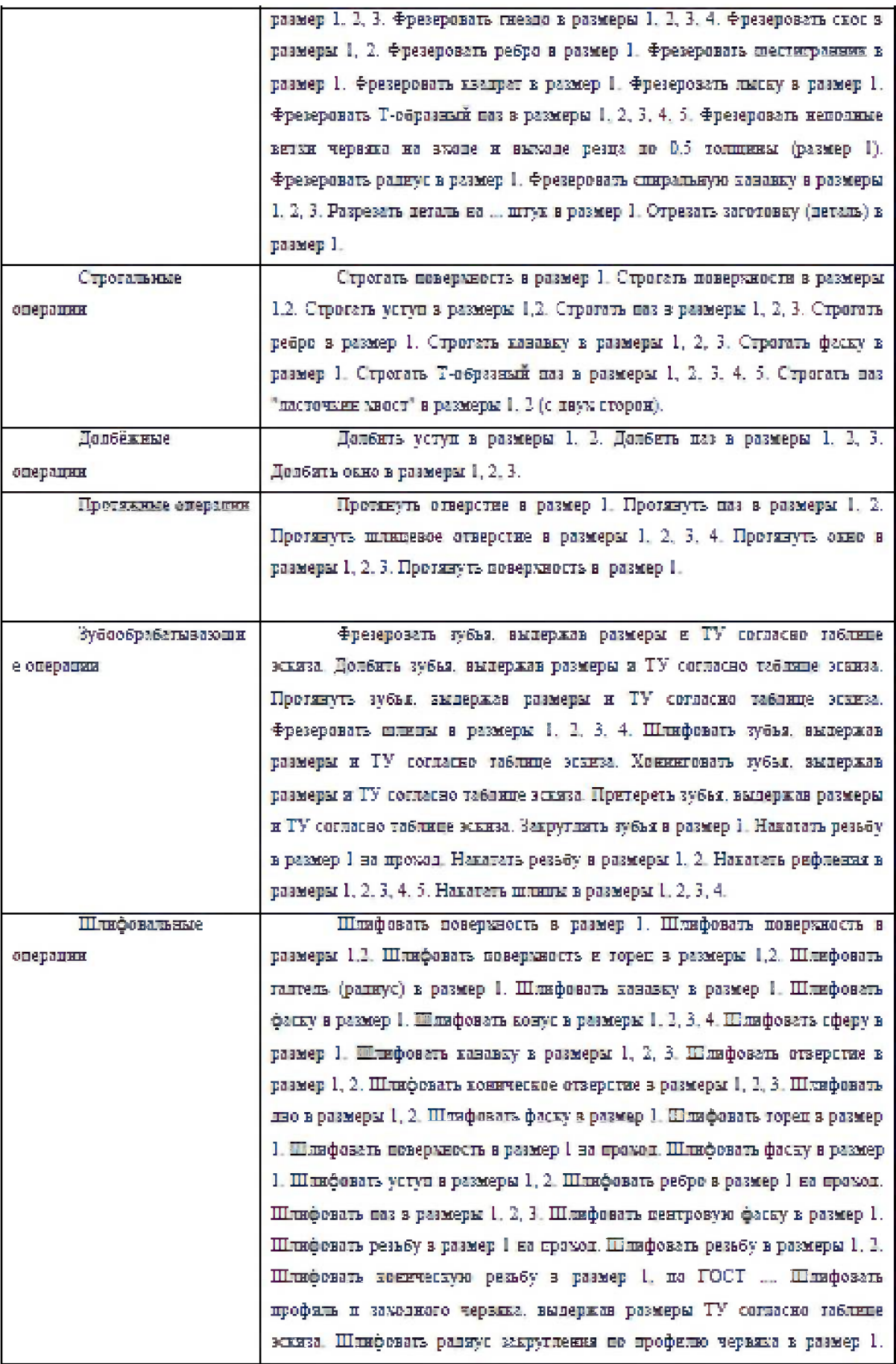

¥

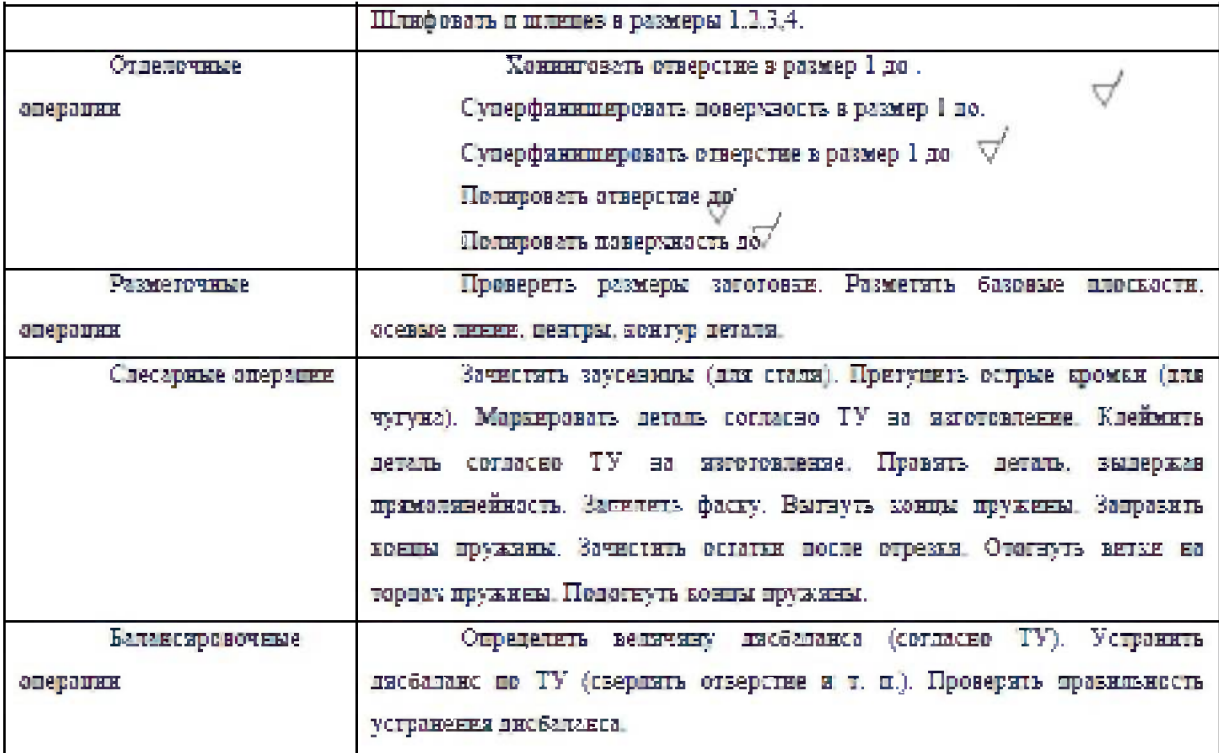

# **ФОРМУЛЫ И ТАБЛИЦЫ ДЛЯ РАСЧЁТА СЕБЕСТОИМОСТИ ЗАГОТОВОК, ПОЛУЧЕННЫХ МЕТОДОМ ЛИТЬЯ И ШТАМПОВКИ**

Таблицы оптовых цен проката и отходов.

Расчёт себестоимости заготовок, полученных различными методами литья.

1. Расчёт себестоимости получения заготовки Сзаг:

 $C_{\text{3aF},\text{n}} = C_{\text{TA}} * M_{\text{3aF},\text{n}} / 1000 * K$ , где

 $C<sub>τπ</sub>$  - цена одной тонны, зависящая от метода литья, руб. (таблица № 1);

Мзаг.л - масса заготовки, полученная методом литья;

 $K = K_n * K_c * K_{\kappa}$ - коэффициент, значение которого зависит от:

Кп - программы выпуска или типа производства (таблица № 2);

К<sup>м</sup> - массы литья (таблица № 3);

Кс - группы сложности литья (таблица № 4);

К<sup>к</sup> - марки чугуна и качества стали (таблица № 5).

Приложение Д

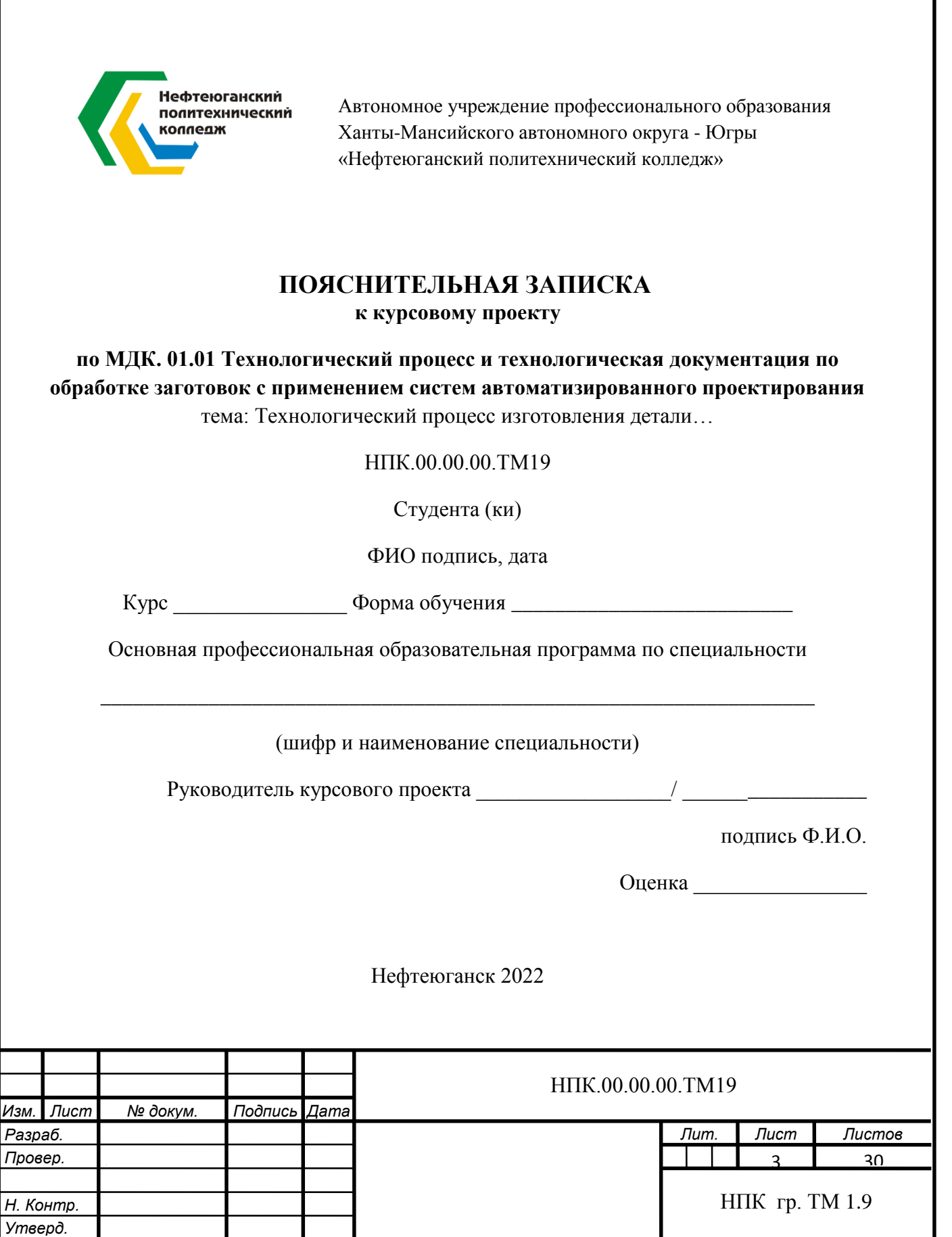

Приложение Е

### ЗАДАНИЕ НА КУРСОВОЙ ПРОЕКТ

по МДК 01.01 Технологические процессы изготовления деталей машин

ТЕМА: Разработка технологического процесса механической обработки детали Исходные данные: Студент **группа** 1 Чертеж детали и поставляют в 2 Годовая программа выпуска и штук.

Задание:

1. Для каждой поверхности детали составить план обработки.

2. Рассчитать такт выпуск, определить тип производства и размер производственной партии.

3. Дать обоснование, каким образом будет обеспечена точность взаимного расположения поверхностей и точность формы поверхностей.

4. Обосновать способ получения заготовки и привести расчет заготовки.

5. Обосновать выбор чистовых и черновых баз.

6. Обосновать выбор средств технологического оснащения: станков, ПР, ВИ, РИ, СИ.

7. Рассчитать расчетно-аналитическим методом операционные припуски для размера

8. Рассчитать межоперационные размеры для размеров

9. Для всех переходов операции пассчитать режимы резания, подобрать охлаждающую жидкость, рассчитать нормы времени. Для остальных операций режимы резания подобрать по нормативам.

10. Рассчитать суммарную погрешность, возникающую при обработке размера

11. технологический процесс обработки Разработать механической летали (операционное описание), который включает: маршрутную карту, карты эскизов и операционные карты на все операции механической обработки резанием, операционную карту и карту эскизов для операции окончательного контроля.

12. Представить чертеж детали и чертеж заготовки - до 1 листа на формате А4 или А3. Общие требования

Чертеж заготовки оформить как конструкторский документ. Чертежи детали и заготовки выполнить с необходимым количеством проекций, разрезов и сечений в соответствия с требованиями ЕСКД. Технологическую документацию оформить в соответствии с требованиями ЕСТД. Пояснительная записка к курсовому проекту оформляется в соответствии с общими требованиями к текстовым документам по ГОСТ 2.105-95 и 2.106-68

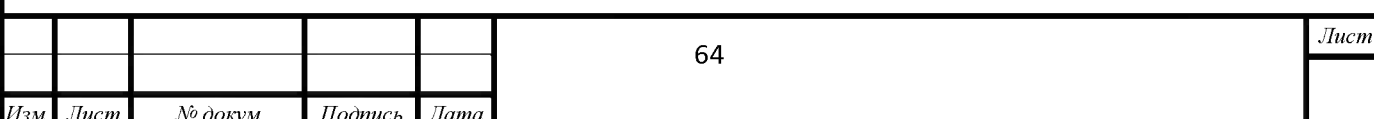

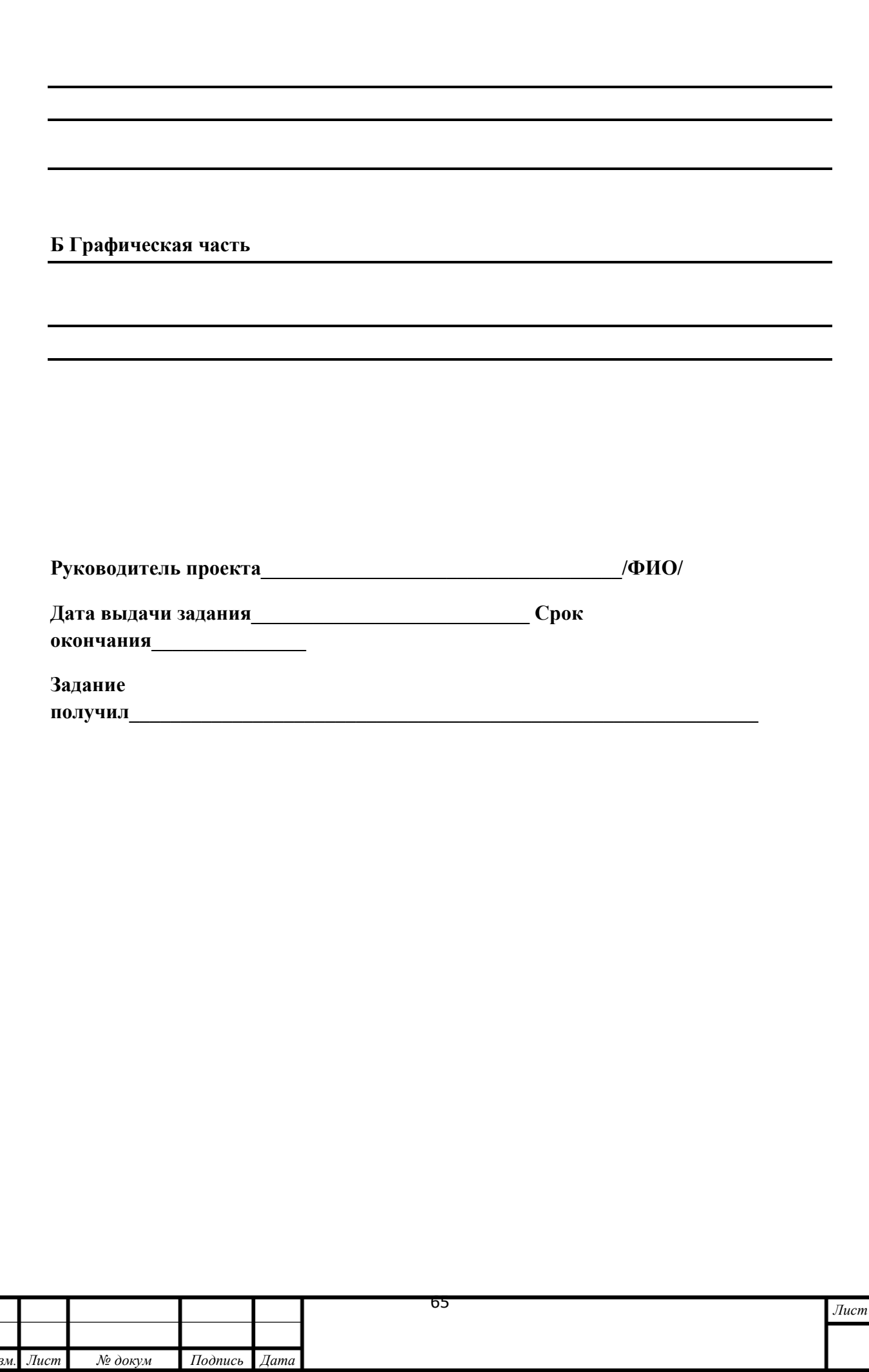

**15 10**  $\Leftarrow$ **Содержание 5** Введение 1 Общий раздел 1.1 Назначение, описание конструкции и условий эксплуатации деталей 1.2 Анализ технических требований 1.3 Материал детали и его свойства 1.4 Анализ технологичности конструкции детали 2 Технологический раздел 2.1 Характеристика типа производства 2.2 Выбор заготовки 2.2.1 Обоснование выбора и метода получения заготовки 2.2.2 Назначение припусков и допусков на заготовку 2.2.3 Технические требования на заготовку  $\leftrightarrow$ 2.3 Описание разработанного технологического процесса и сравнение его с заводским 2.4 Выбор и обоснование баз 2.5 Характеристика применяемого оборудования 2.6 Определение операционных припусков, межоперационных размеров и допусков 2.7 Назначение режимов резания 2.8 Определение технической нормы времени Литература

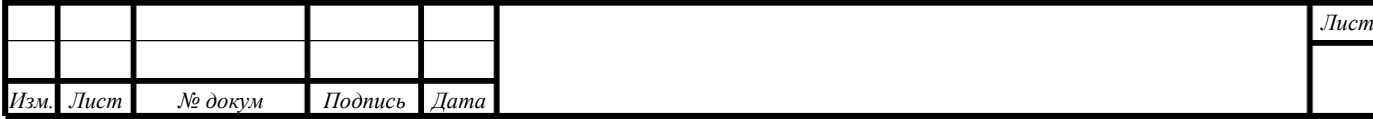